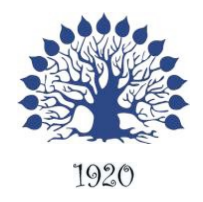

## МИНИСТЕРСТВО НАУКИ И ВЫСШЕГО ОБРАЗОВАНИЯ РОССИЙСКОЙ ФЕДЕРАЦИИ Федеральное государственное бюджетное образовательное учреждение высшего образования «Кубанский государственный университет»

Институт среднего профессионального образования

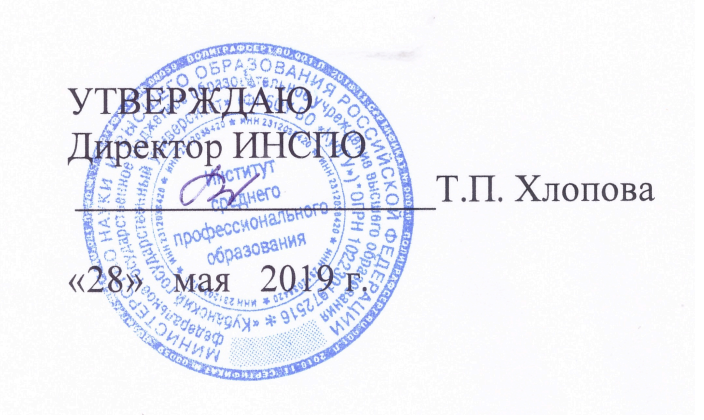

# **Рабочая программа дисциплины**

# **ЕН.02 Информационные технологии в профессиональной деятельности**

35.02.12 Садово-парковое и ландшафтное строительство

Краснодар 2019

Рабочая программа учебной дисциплины ЕН.02 «Информационные технологии в профессиональной деятельности» разработана на основе Федерального государственного образовательного стандарта (далее – ФГОС) по специальности среднего профессионального образования (далее СПО) 35.02.12 «Садово-парковое и ландшафтное строительство», утвержденного приказом Минобрнауки РФ от 07.05.2014 № 461 (зарегистрирован в Минюсте России 27.06.2014 № 32891)

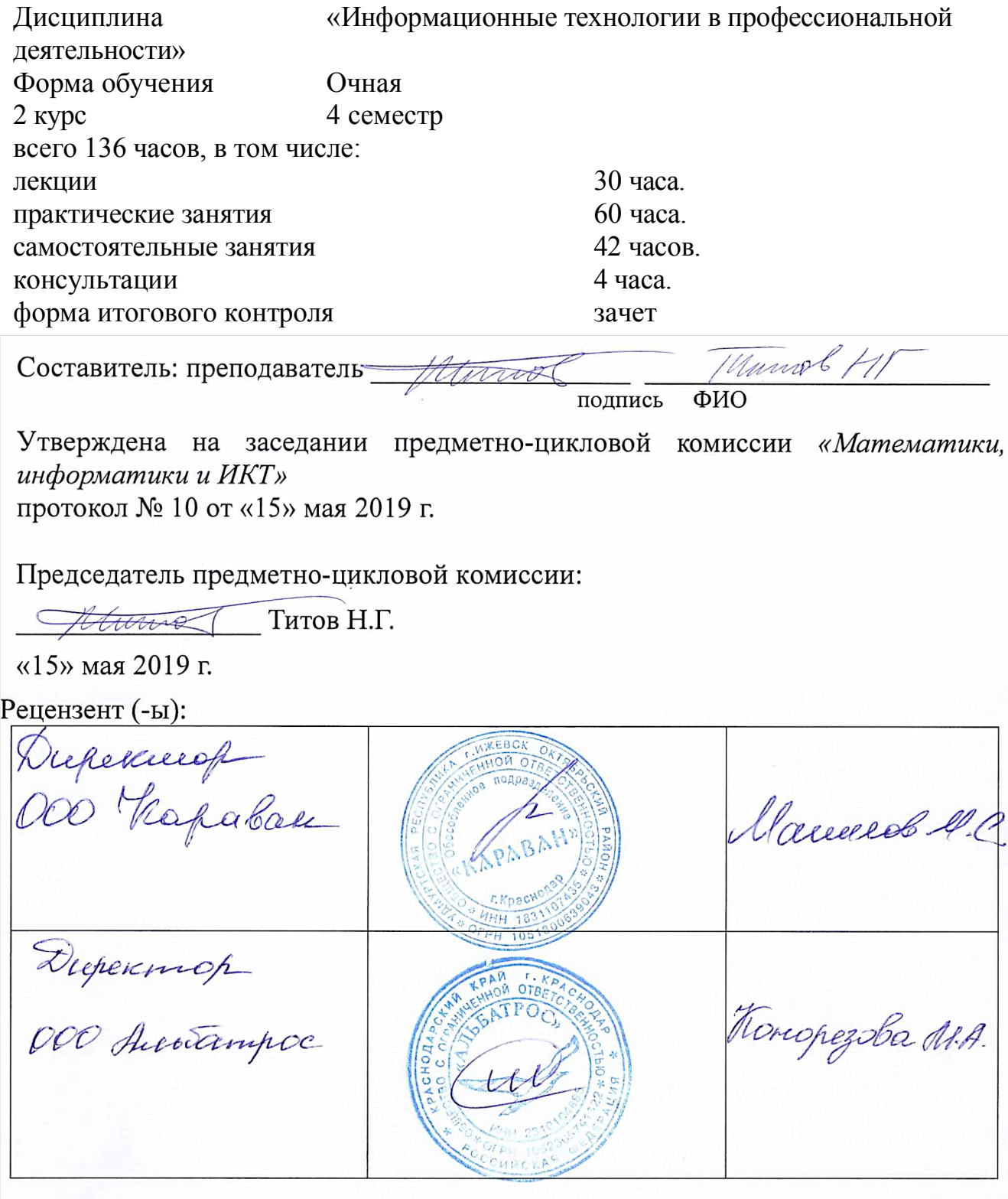

ЛИСТ согласования рабочей программы дисциплины

Зам. директора ИНСПО  $27D$ Е.И. Рыбалко поянись «14» мая 2019 г.

Директор научной библиотеки КубГУ

org M.A. Xyade подпись

 $W^2$ 

 $L \backslash b$ 

«13» мая 2019 г.

ответственное установку программно-Лицо, эксплуатацию  $3a$ информационного обеспечения программы

И.В. Милюк

поднись «10 мая 2019 г.

#### **СОДЕРЖАНИЕ**

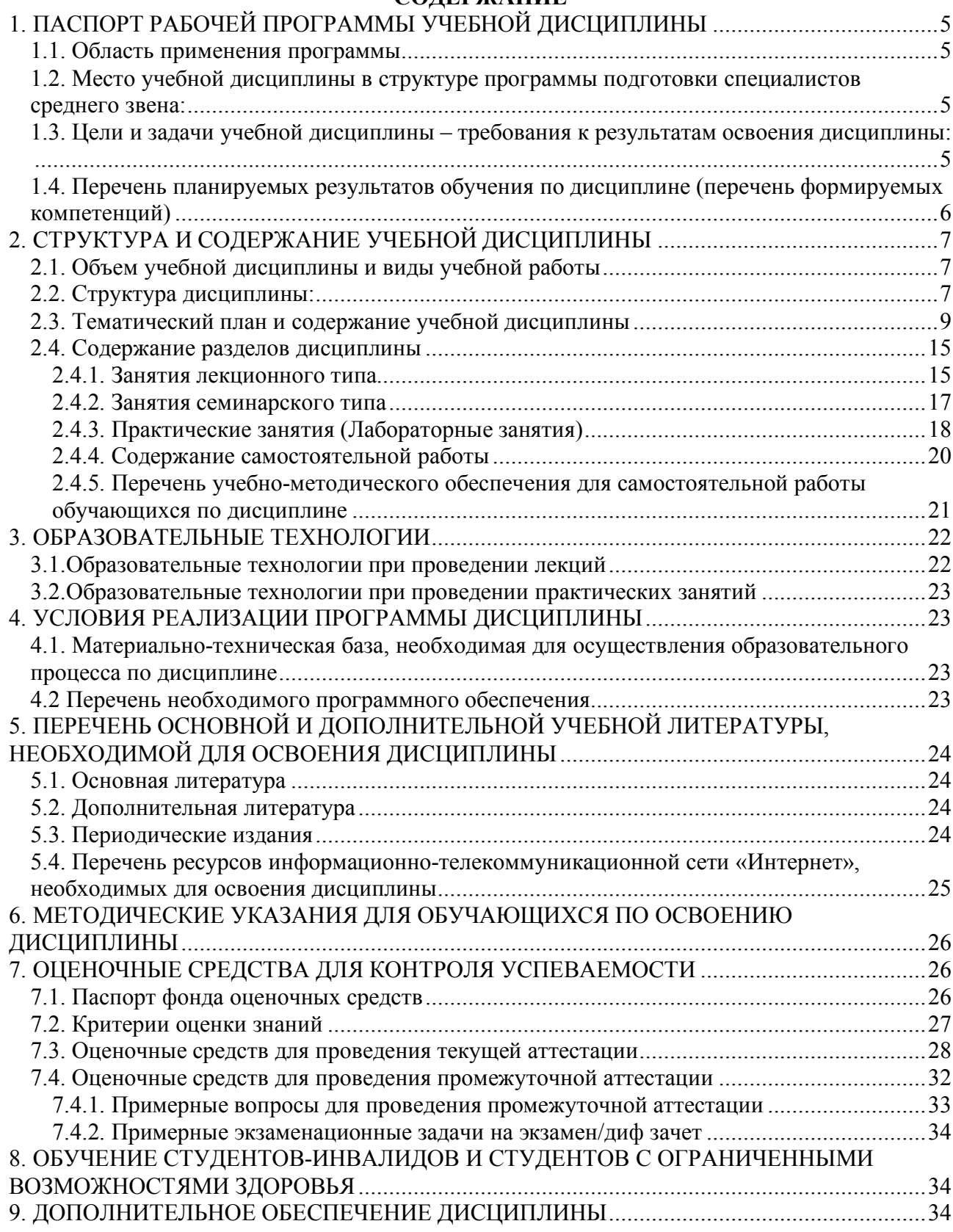

# **1. ПАСПОРТ РАБОЧЕЙ ПРОГРАММЫ УЧЕБНОЙ ДИСЦИПЛИНЫ**

#### **1.1. Область применения программы**

Рабочая программа учебной дисциплины ЕН.02 «Информационные технологии в профессиональной деятельности» является частью программы подготовки специалистов среднего звена в соответствии с ФГОС СПО по специальности 35.02.12 «Садово-парковое и ландшафтное строительство».

#### **1.2. Место учебной дисциплины в структуре программы подготовки специалистов среднего звена:**

Дисциплина ЕН.02 «Информационные технологии в профессиональной деятельности» относится к математическому и общему естественнонаучному учебному циклу дисциплин.

Дисциплина «Информационные технологии в профессиональной деятельности» базируется на знаниях, умениях и навыках, полученных студентами при изучении дисциплины Информатика в курсе основного общего образования и первого года обучения.

Знания и навыки, получаемые студентами в результате изучения дисциплины Информатика, необходимы для освоения последующих дисциплин общепрофессиональных, служат основой для изучения профессиональных дисциплин и модулей.

## **1.3. Цели и задачи учебной дисциплины – требования к результатам освоения дисциплины:**

В результате освоения дисциплины обучающийся должен уметь:

осуществлять поиск специализированной информации в информационнотелекоммуникационной сети "Интернет" (далее - сеть Интернет), работать с электронной почтой, с информацией, представленной в специализированных базах данных; использовать в профессиональной деятельности пакеты прикладных программ.

В результате освоения дисциплины обучающийся должен знать:

способы организации информации в современном мире; телекоммуникационные сети различного типа (локальные, глобальные), их назначение и возможности; способы работы в локальной сети и сети Интернет; прикладные программы; основы компьютерной графики и дизайна.

Количество часов на освоение программы учебной дисциплины: максимальной учебной нагрузки обучающегося 136 часов, в том числе: обязательной аудиторной учебной нагрузки обучающегося 90 часов; самостоятельной работы обучающегося 42 часа.

#### **1.4. Перечень планируемых результатов обучения по дисциплине (перечень формируемых компетенций)**

Техник должен обладать общими компетенциями, включающими в себя способность.(общие компетенции (ОК)):

ОК 1. Понимать сущность и социальную значимость своей будущей профессии, проявлять к ней устойчивый интерес.

ОК 2. Организовывать собственную деятельность, выбирать типовые методы и способы выполнения профессиональных задач, оценивать их эффективность и качество.

ОК 3. Принимать решения в стандартных и нестандартных ситуациях и нести за них ответственность.

ОК 4. Осуществлять поиск и использование информации, необходимой для эффективного выполнения профессиональных задач, профессионального и личностного развития.

ОК 5. Использовать информационно-коммуникационные технологии в профессиональной деятельности.

ОК 6. Работать в коллективе и в команде, эффективно общаться с коллегами, руководством, потребителями.

ОК 7. Брать на себя ответственность за работу членов команды (подчиненных), за результат выполнения заданий.

ОК 8. Самостоятельно определять задачи профессионального и личностного развития, заниматься самообразованием, осознанно планировать повышение квалификации.

ОК 9. Ориентироваться в условиях частой смены технологий в профессиональной деятельности.

Техник должен обладать профессиональными компетенциями, соответствующими видам деятельности. Профессиональные компетенции (ПК):

Проектирование объектов садово-паркового и ландшафтного строительства.

ПК 1.1. Проводить ландшафтный анализ и предпроектную оценку объекта озеленения.

ПК 1.2. Выполнять проектные чертежи объектов озеленения с использованием компьютерных программ.

ПК 1.3. Разрабатывать проектно-сметную документацию.

Ведение работ по садово-парковому и ландшафтному строительству.

ПК 2.1. Анализировать спрос на услуги садово-паркового и ландшафтного строительства.

ПК 2.2. Продвигать услуги по садово-парковому и ландшафтному строительству на рынке услуг.

ПК 2.3. Организовывать садово-парковые и ландшафтные работы.

ПК 2.4. Контролировать и оценивать качество садово-парковых и ландшафтных работ.

Внедрение современных технологий садово-паркового и ландшафтного строительства.

ПК 3.1. Создавать базу данных о современных технологиях садовопаркового и ландшафтного строительства.

ПК 3.2. Проводить апробацию современных технологий садово-паркового и ландшафтного строительства.

ПК 3.3. Консультировать заказчиков по вопросам современных технологий в садово-парковом и ландшафтном строительстве.

# **2. СТРУКТУРА И СОДЕРЖАНИЕ УЧЕБНОЙ ДИСЦИПЛИНЫ**

## **2.1. Объем учебной дисциплины и виды учебной работы**

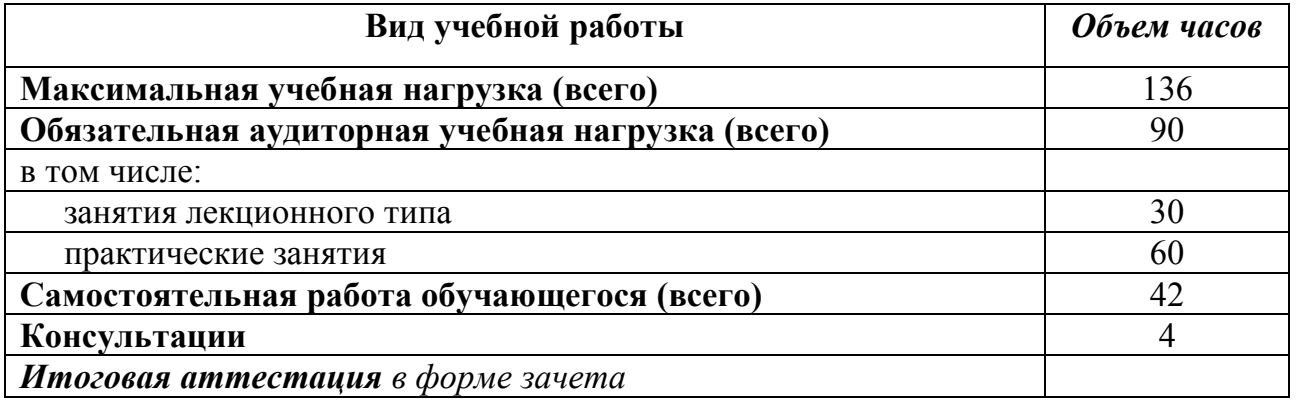

## **2.2. Структура дисциплины:**

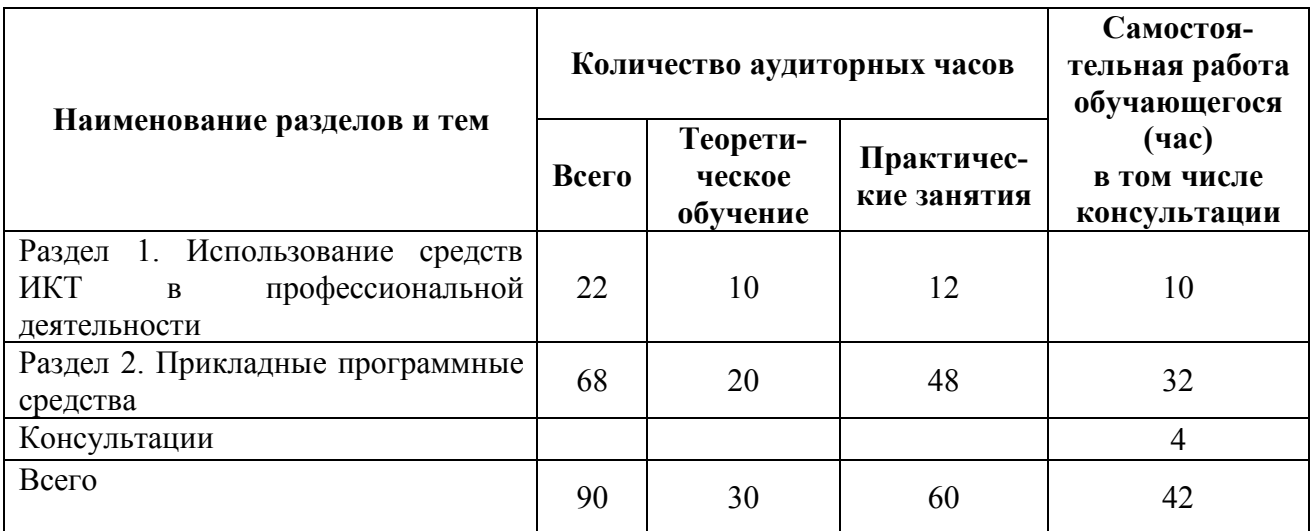

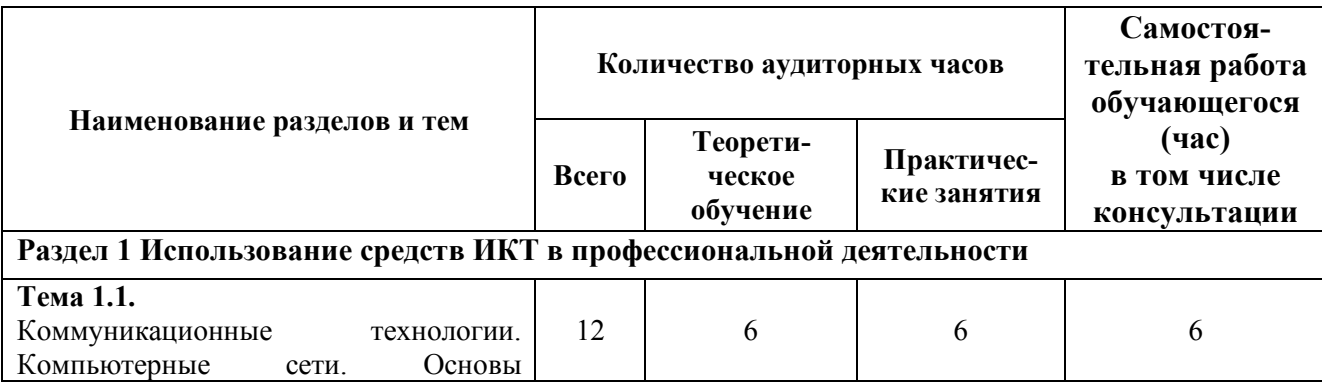

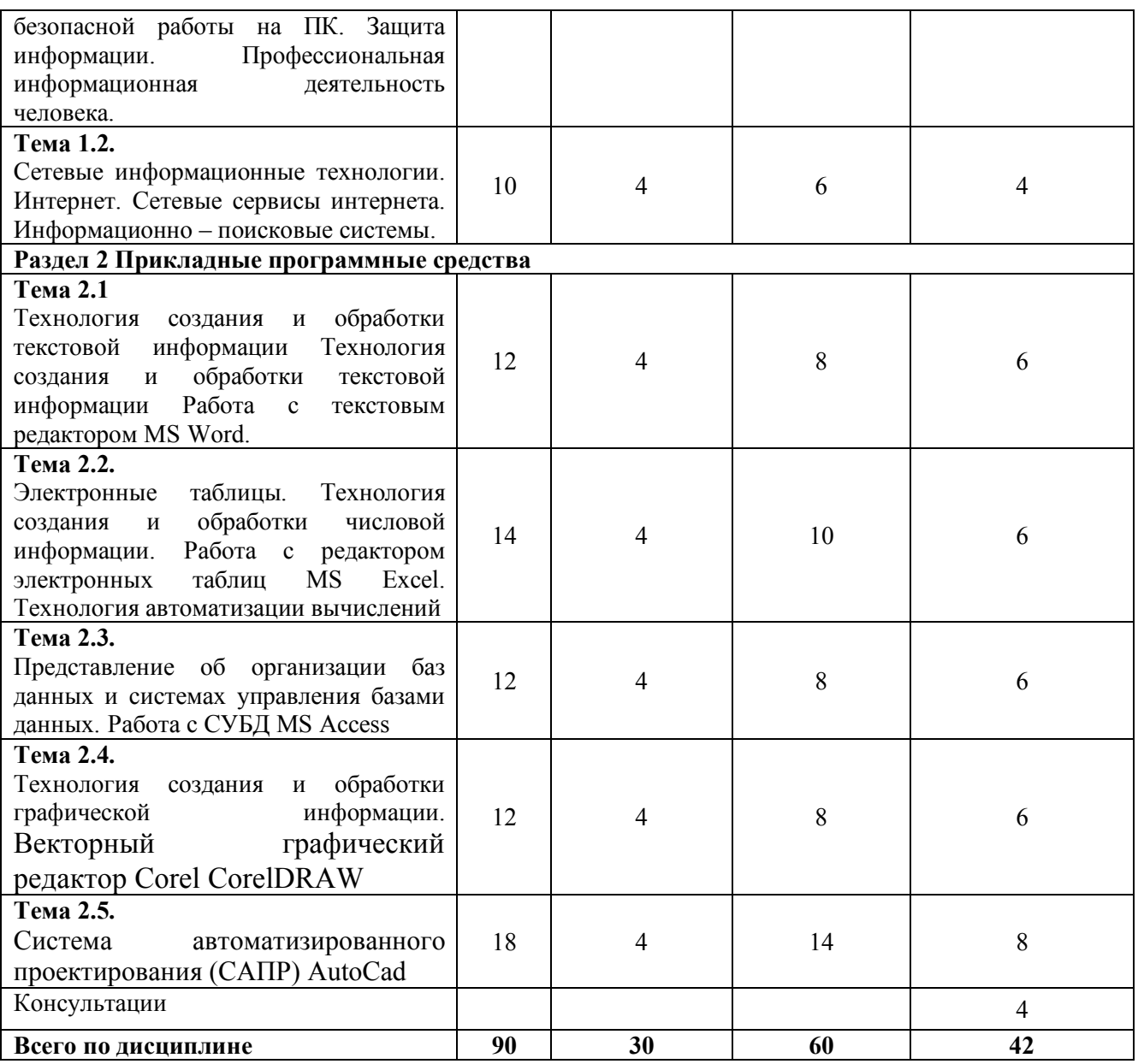

# **2.3. Тематический план и содержание учебной дисциплины**

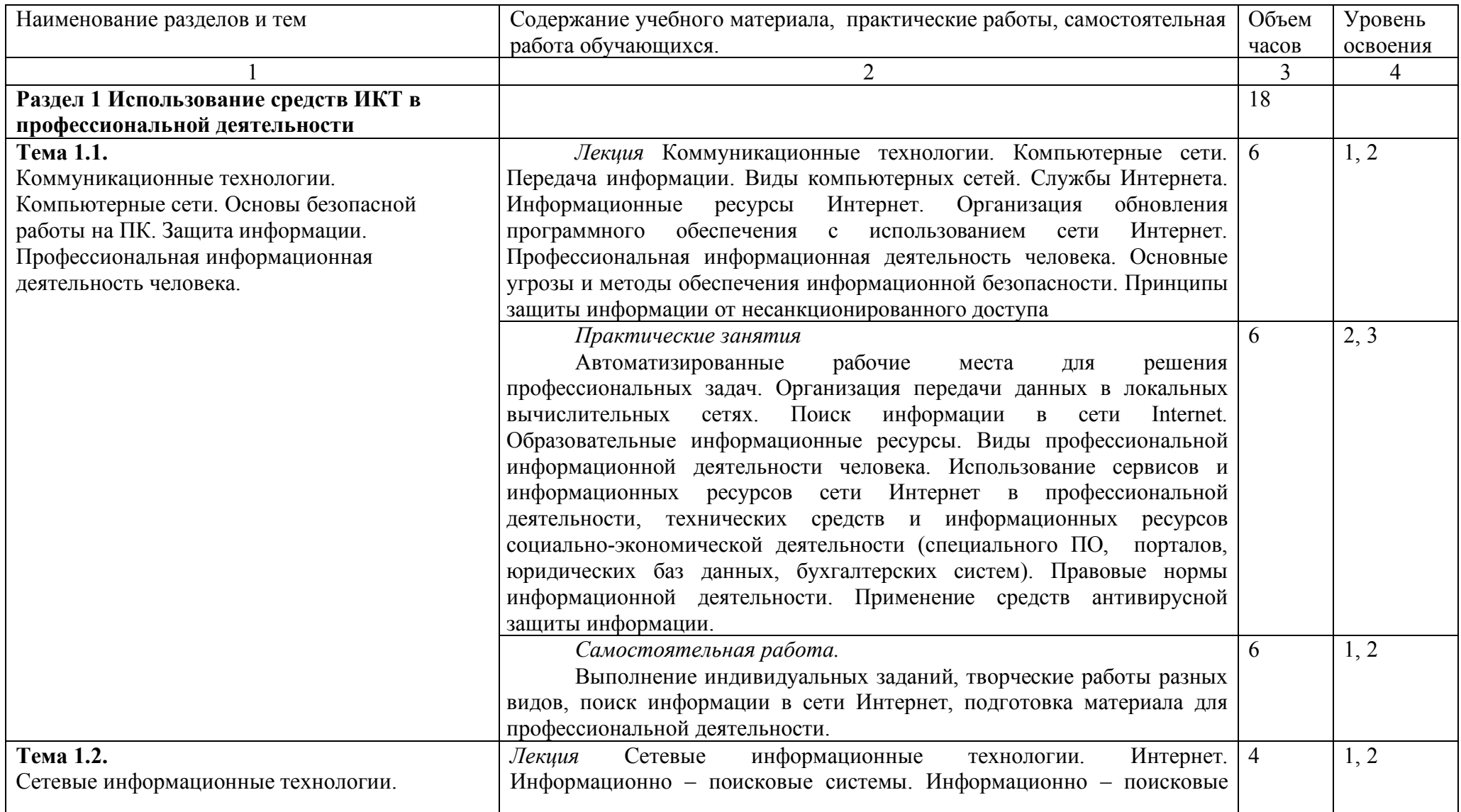

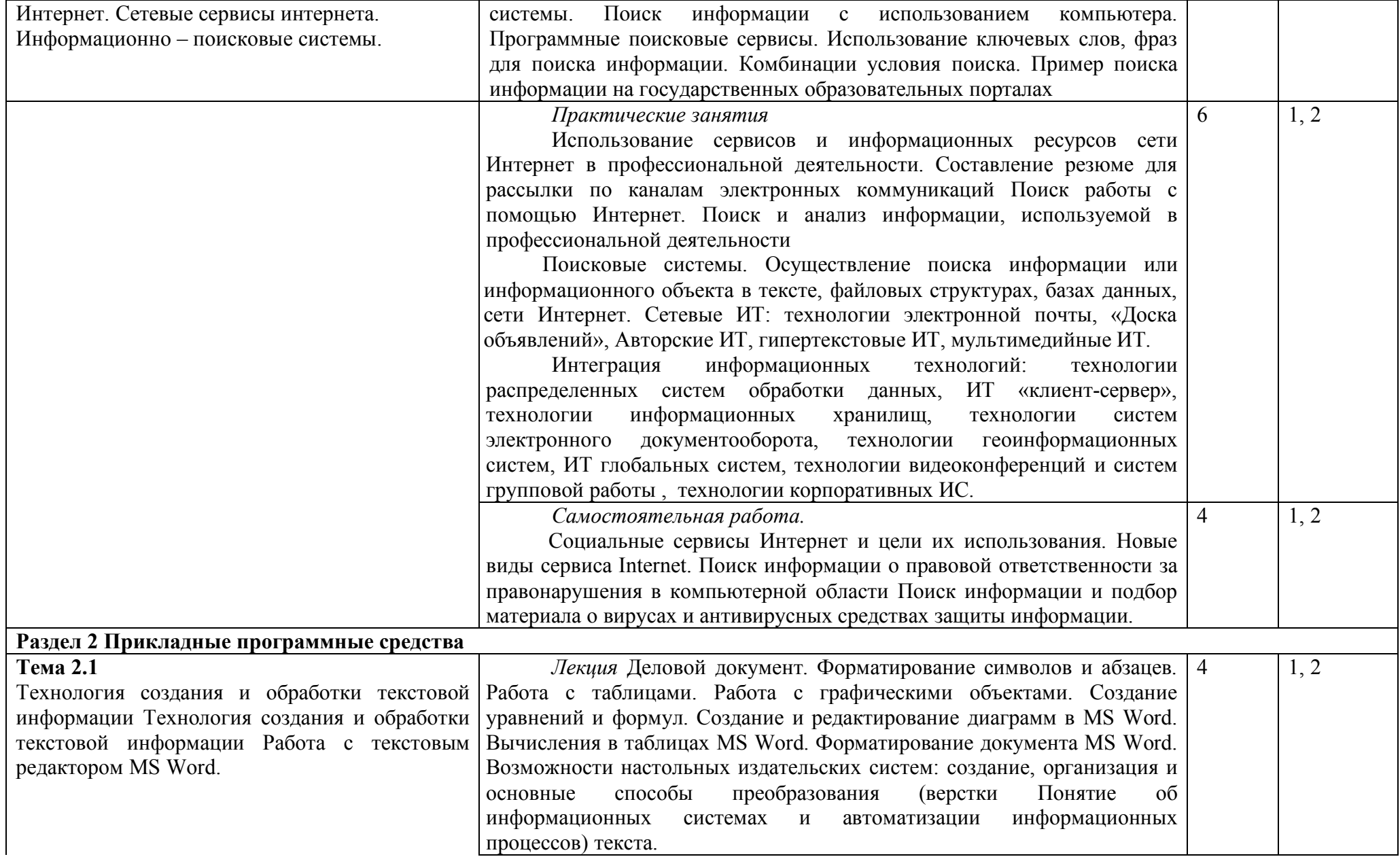

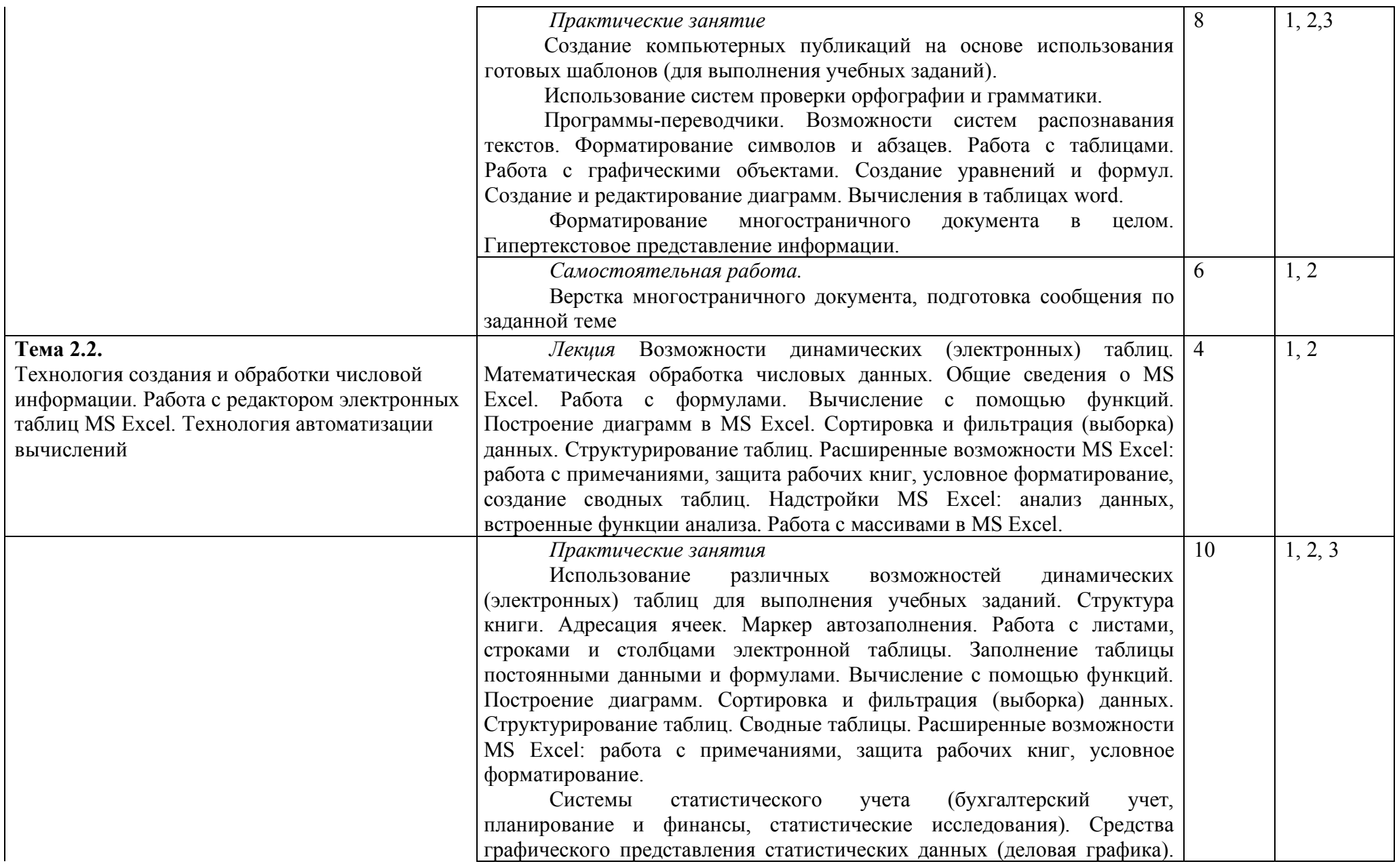

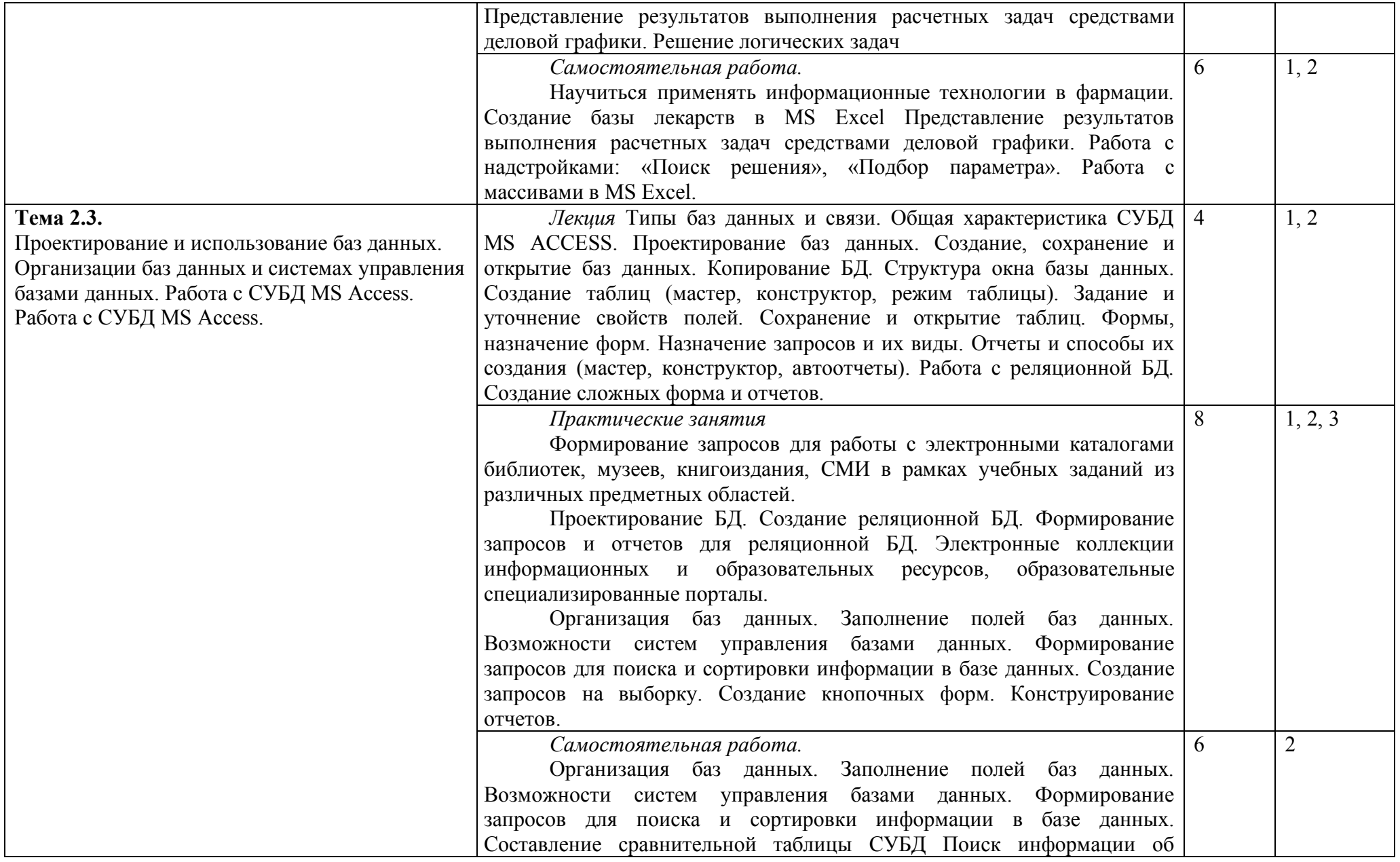

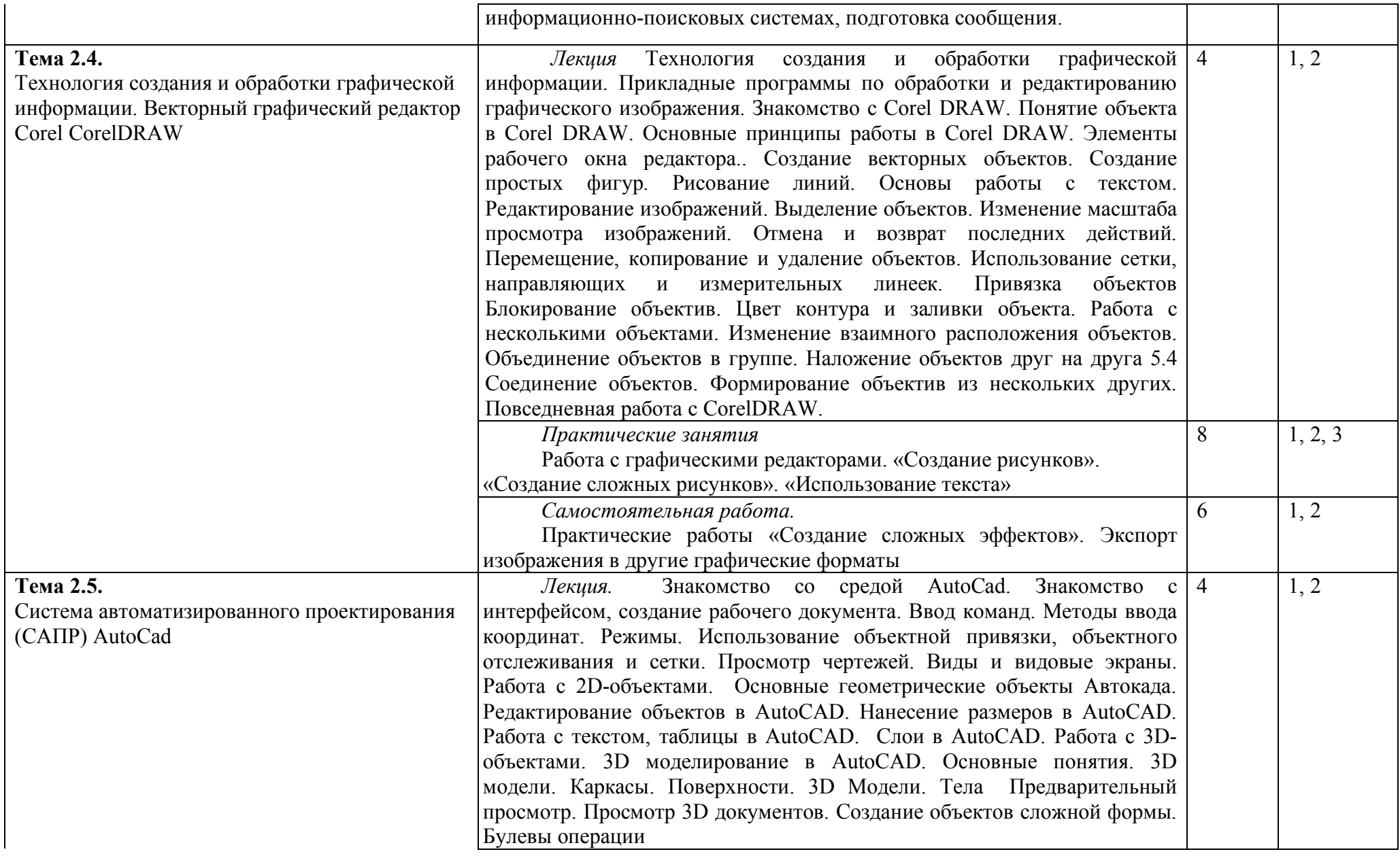

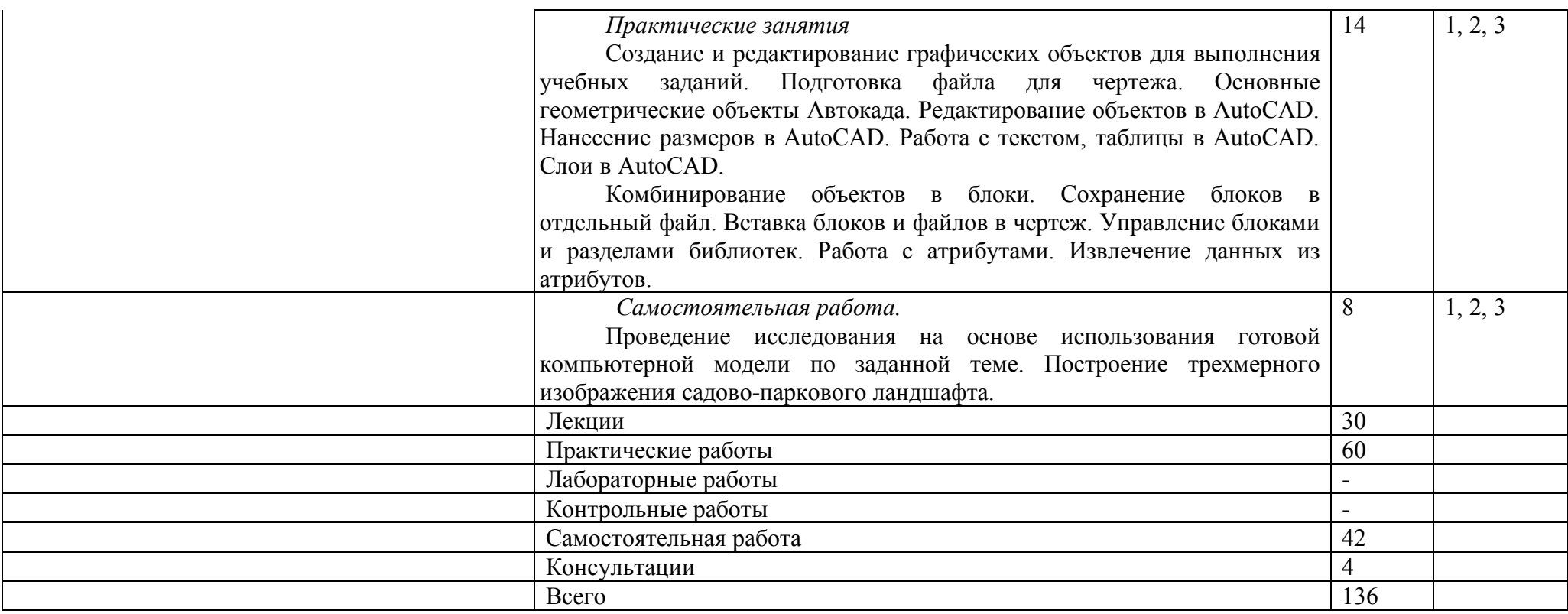

# **2.4. Содержание разделов дисциплины**

## **2.4.1. Занятия лекционного типа**

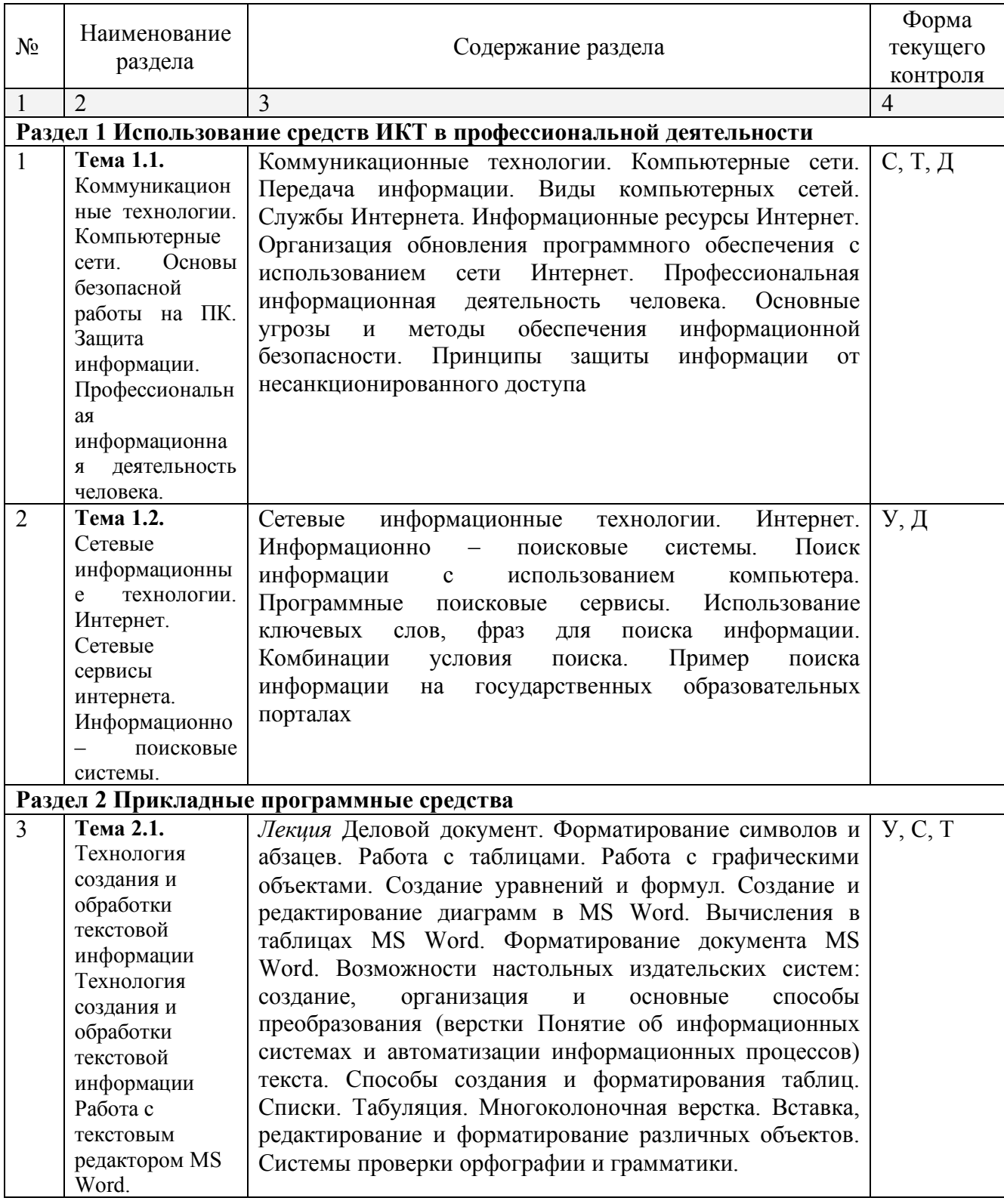

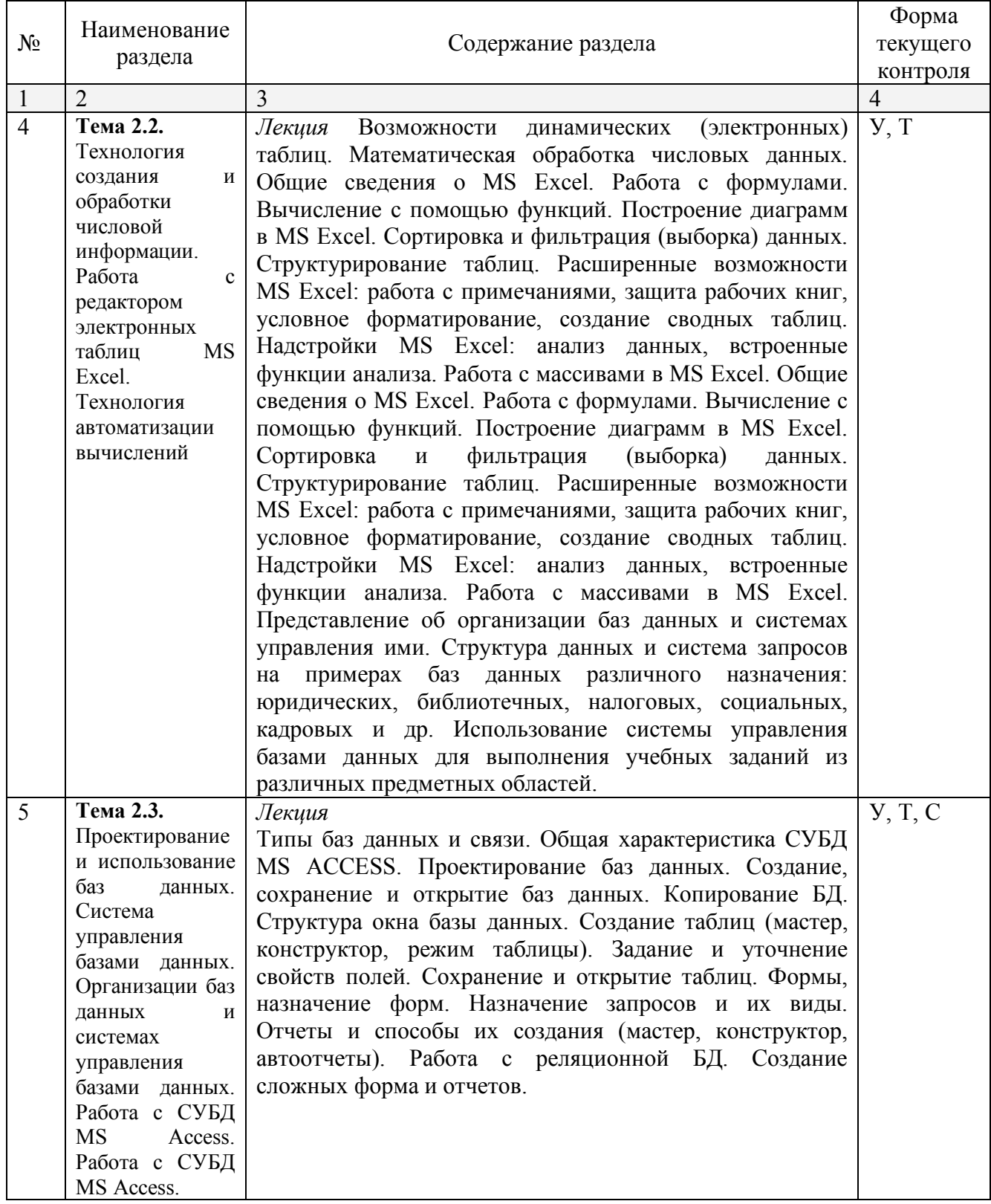

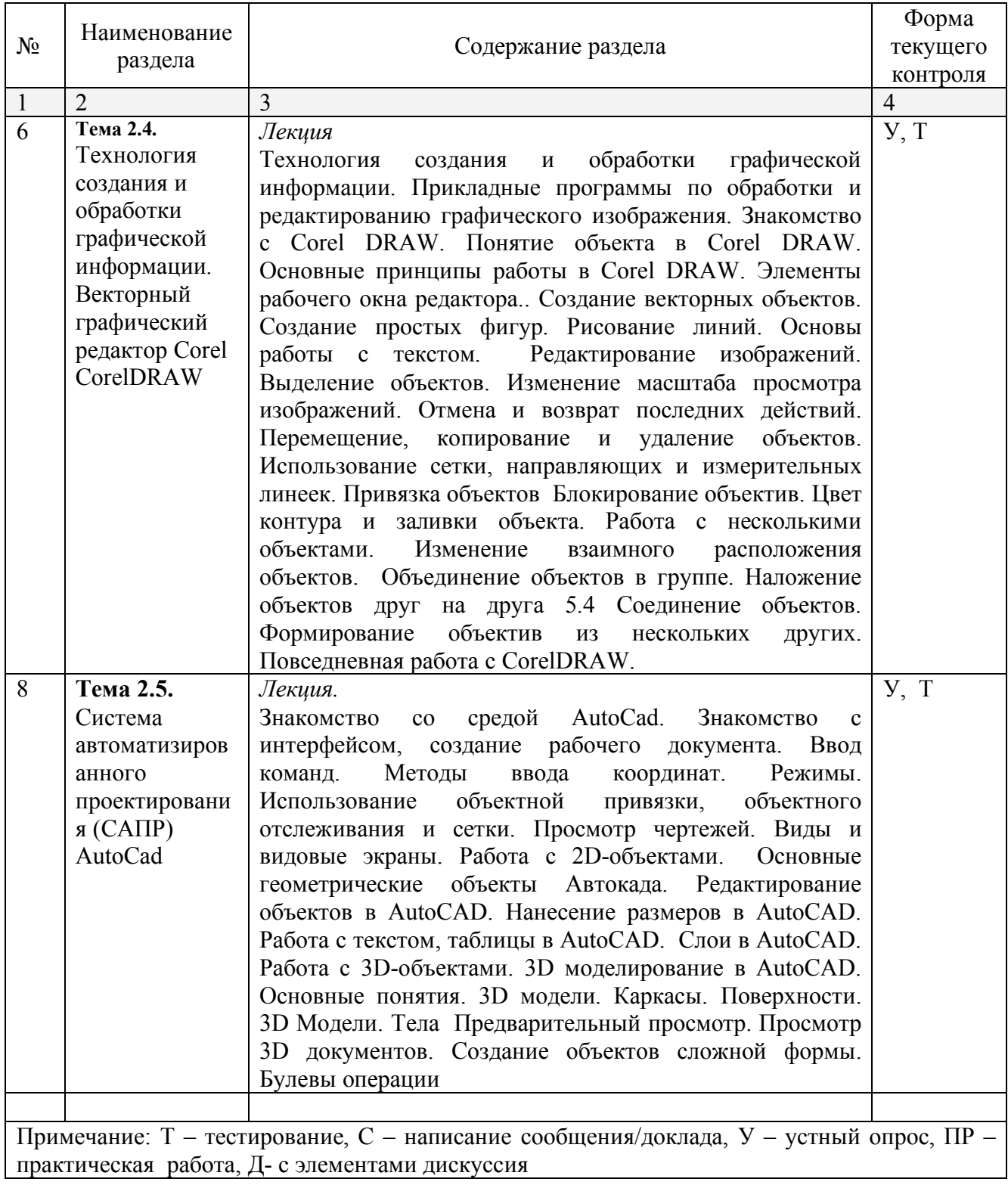

# **2.4.2. Занятия семинарского типа**

Не предусмотрены

# **2.4.3. Практические занятия (Лабораторные занятия)**

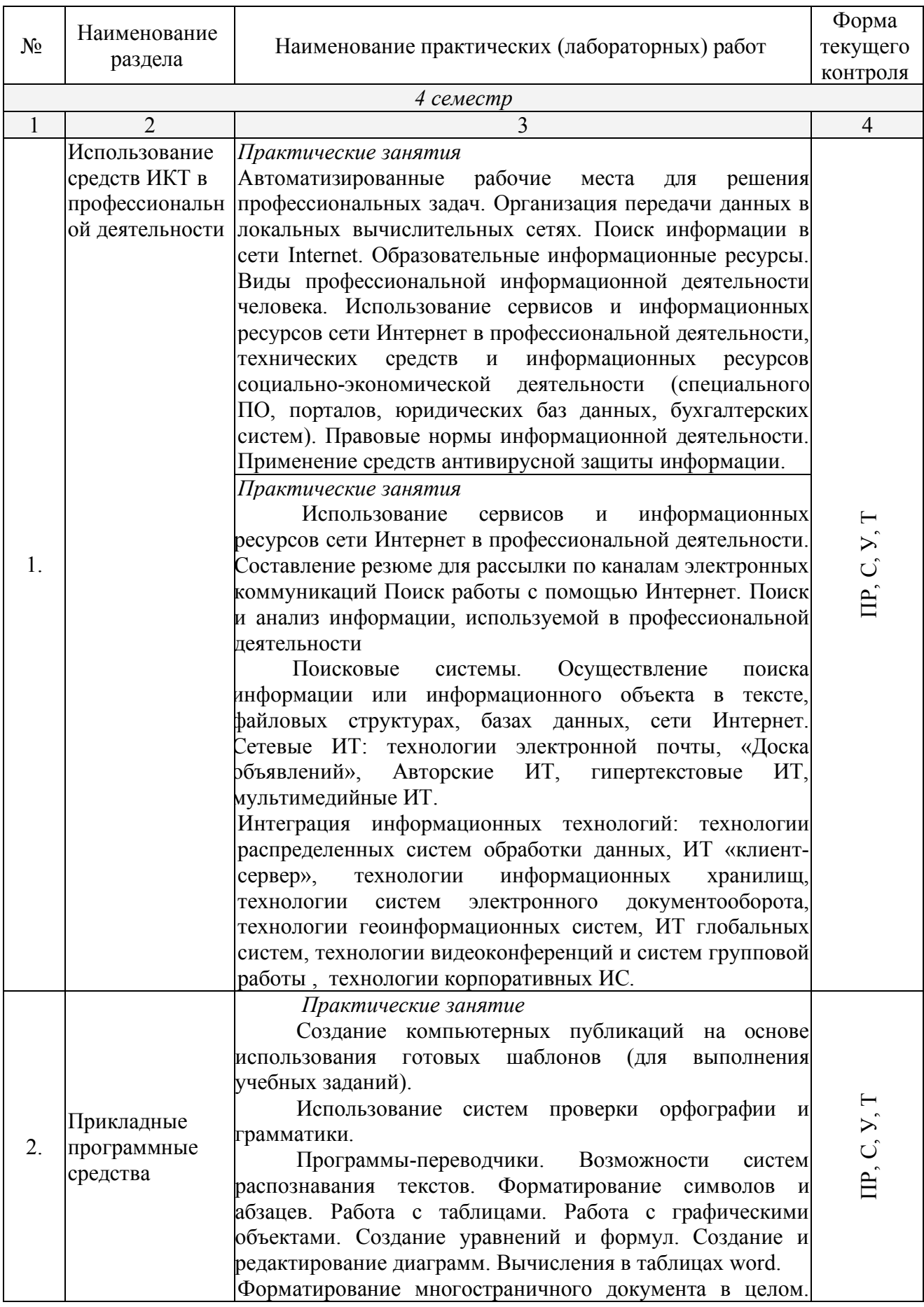

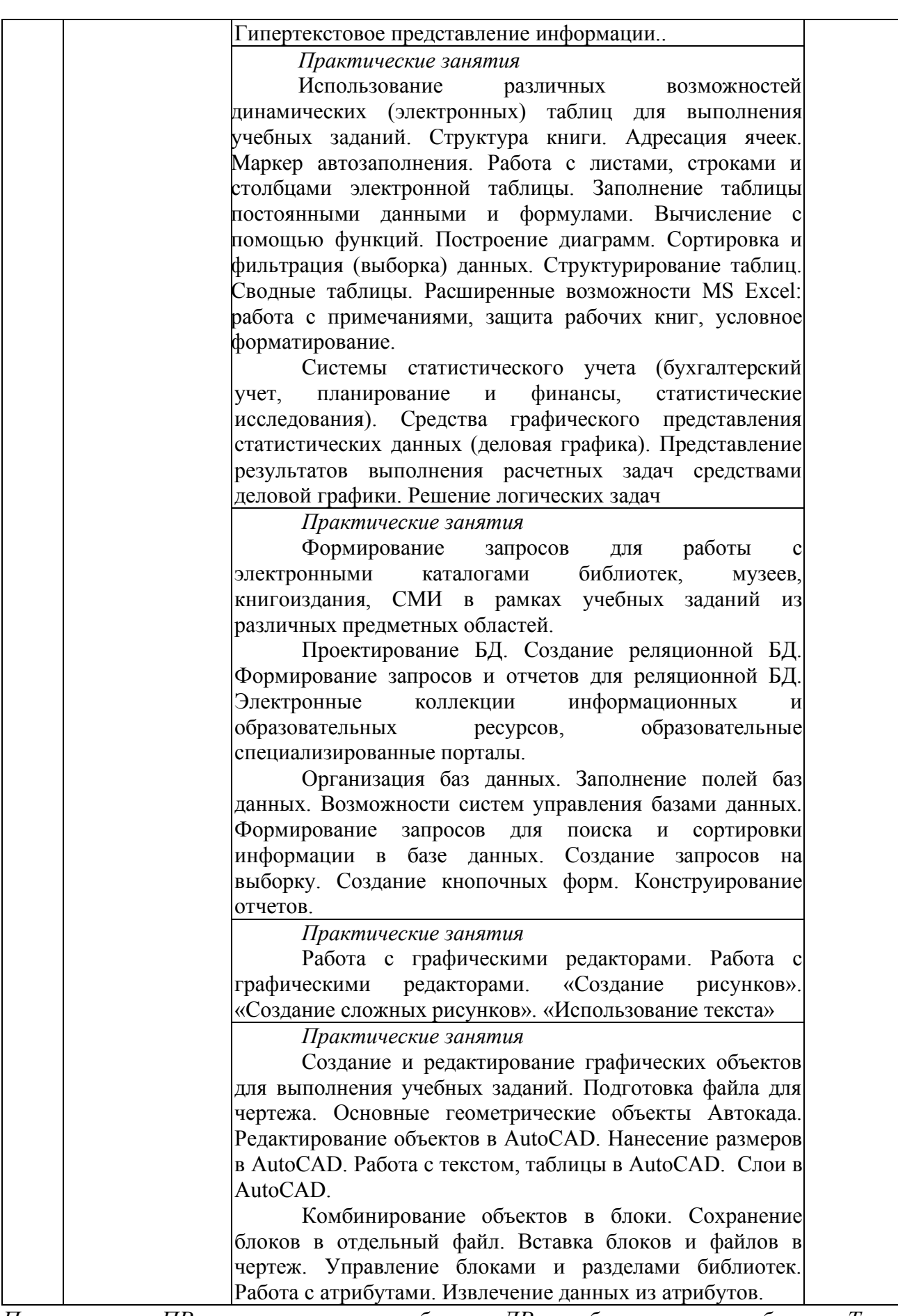

*Примечание: ПР- практическая работа, ЛР- лабораторная работа; Т – тестирование, С – написание сообщения, У – устный опрос, КР – контрольная работа*

# **2.4.4. Содержание самостоятельной работы**

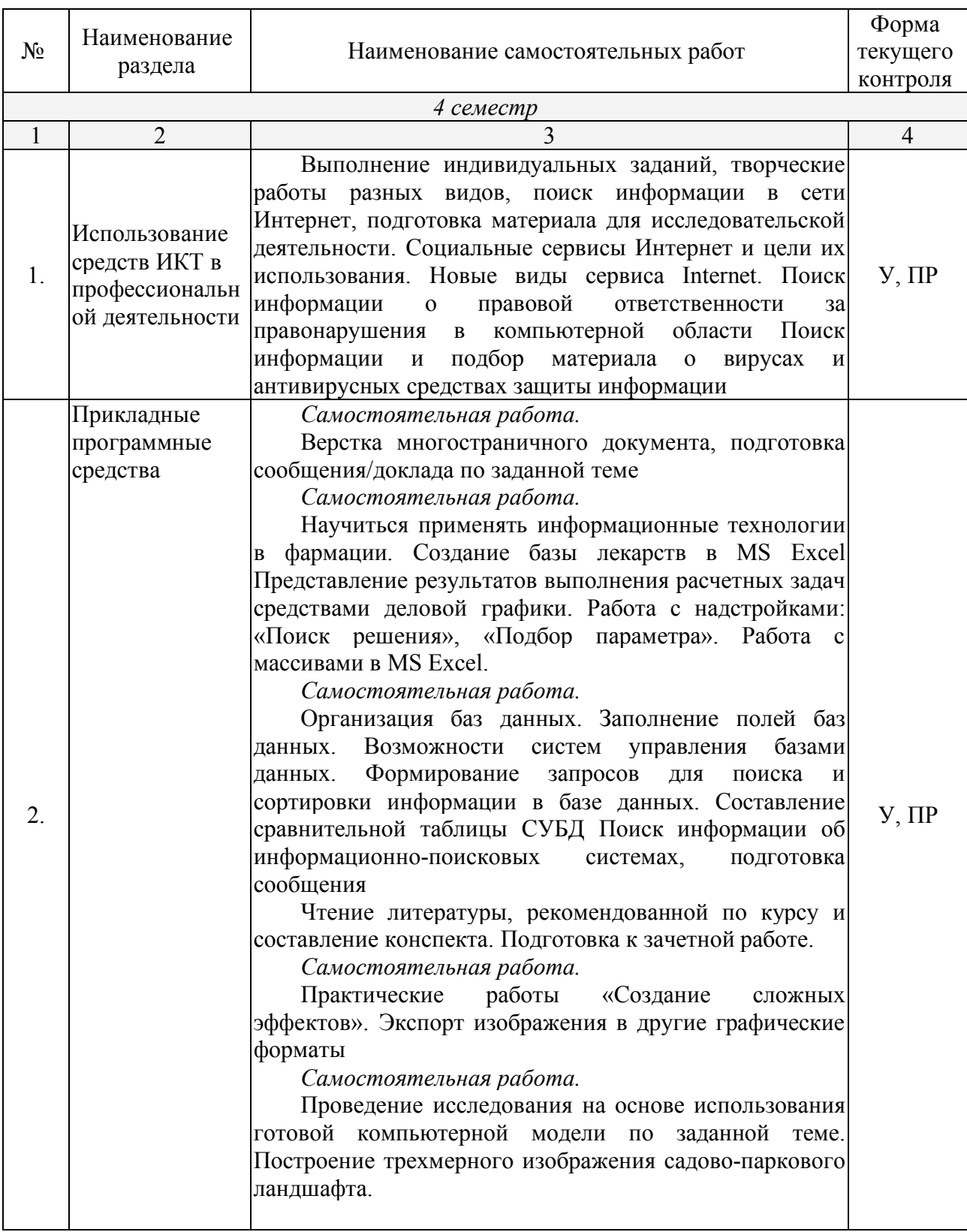

## *Тематика сообщений*

Информация и информационные процессы и средства ИКТ

- 1. Кибернетика наука об управлении.
- 2. Автоматизированные системы исследований.
- 3. Автоматизированное рабочее место (АРМ) специалиста.

Телекоммуникационные технологии

- 1. Телекоммуникации: конференции, интервью, репортаж.
- 2. Системы электронных платежей, цифровые деньги.
- 3. Сетевые технологии. Технологии Web 2.0.
- 4. Популярные приложения для создания презентаций и обработки графики.
- 5. Топология локальной сети.
- 6. Беспроводной Интернет: особенности его функционирования.
- 7. Система защиты информации в Интернете. Интернет: поисковые системы во всемирной сети.

Технологии создания и преобразования информационных объектов

- 1. Приёмы и средства автоматизации разработки документов.
- 2. Организация внутрифирменного электронного бизнеса.
- 3. Программа Corel Draw ее использование.
- 4. Технологические возможности программы Corel Draw.
	- 5. Графический редактор Corel Draw: рисование сложных фигур, создание пейзажей.
	- 6. Графический редактор Corel Draw: рисование сложных фигур, создание пейзажей.
	- 7. Автоматизация логистических процессов в розничной компании.
	- 8. Документирование бизнеса для системы менеджмента качества.
	- 9. Диаграмма информационных составляющих.
	- 10.Использование электронных таблиц для ведения баз данных.
	- 11.Программирование в электронных таблицах.
	- 12.Проектирование в системе AutoCAD.
	- 13.Система AutoCAD и ее использование.
	- 14.Система автоматизированного проектирования AutoCAD.

## **2.4.5. Перечень учебно-методического обеспечения для самостоятельной работы обучающихся по дисциплине**

На самостоятельную работу обучающихся отводится 42 часа учебного времени.

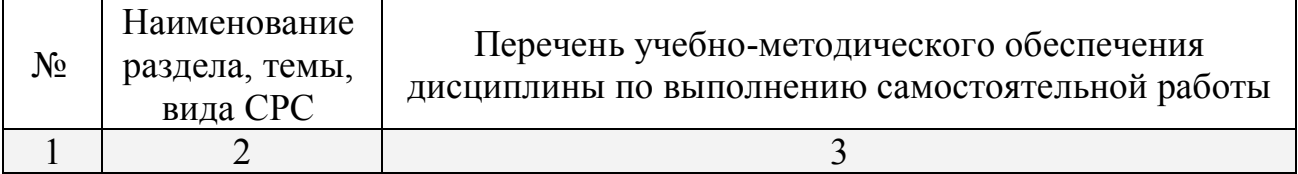

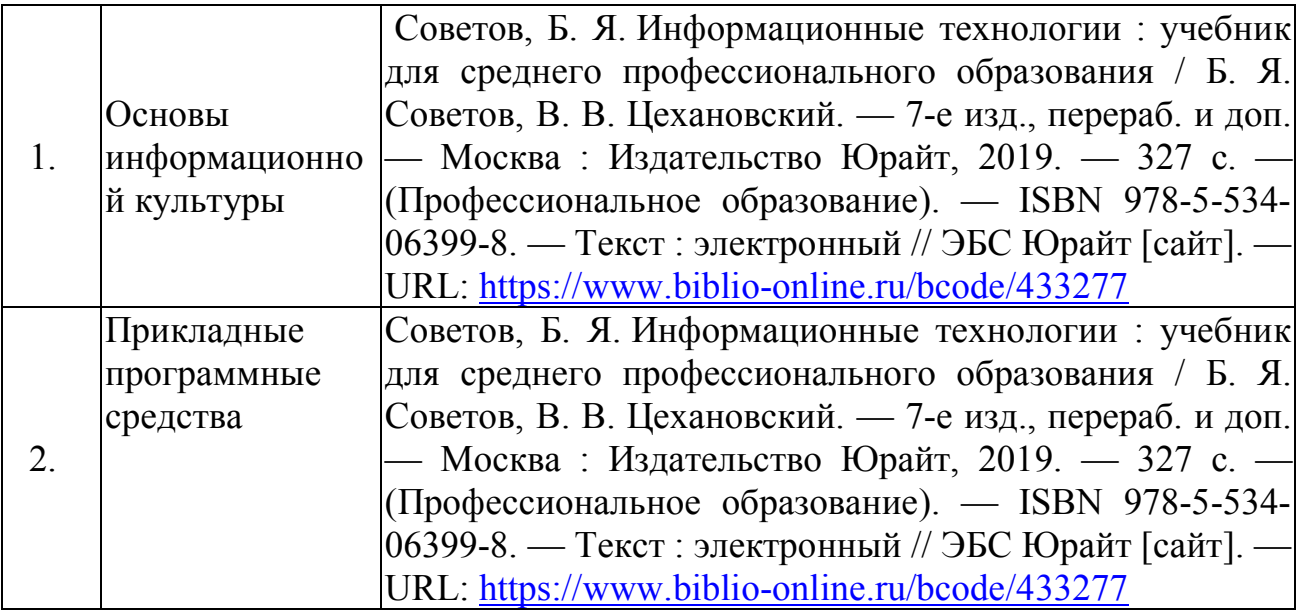

# **3. ОБРАЗОВАТЕЛЬНЫЕ ТЕХНОЛОГИИ**

# **3.1.Образовательные технологии при проведении лекций**

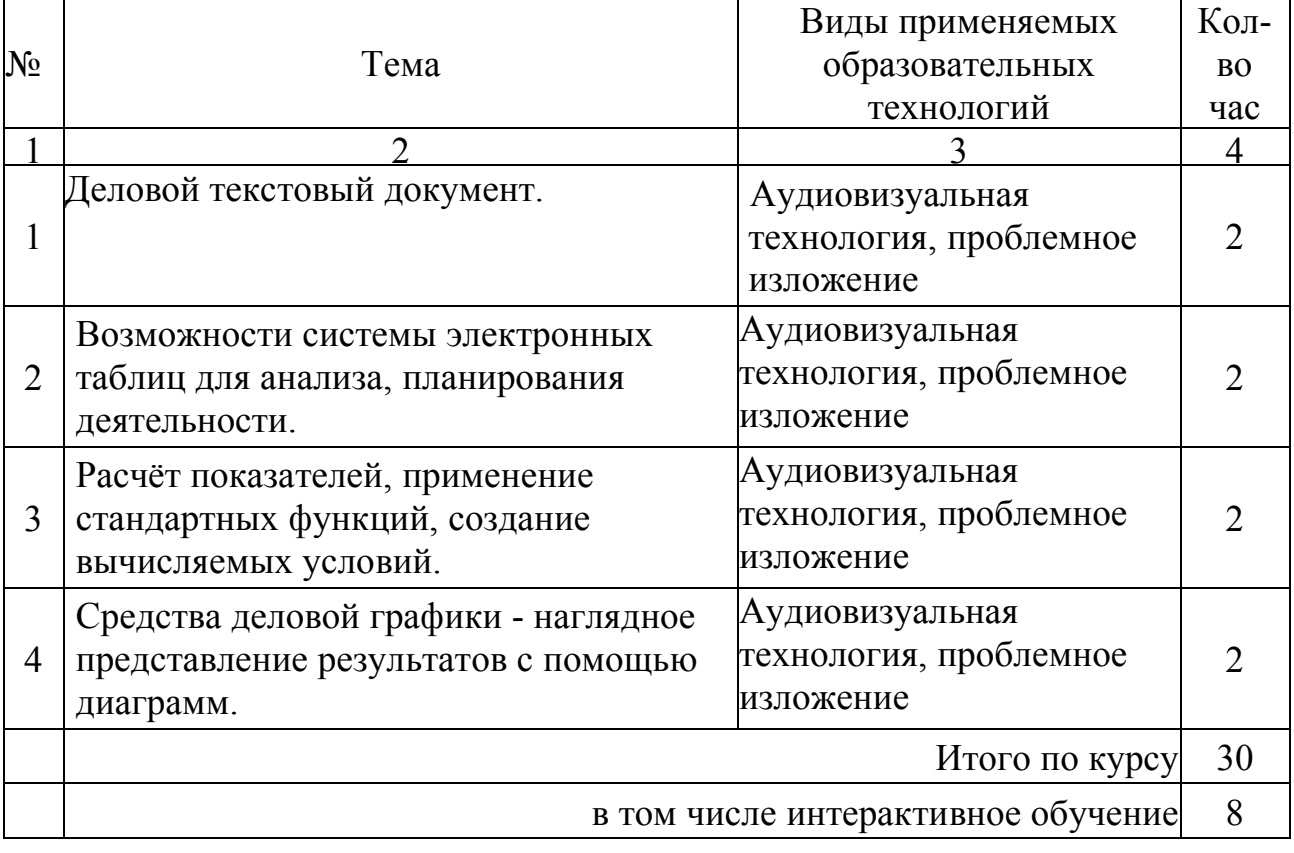

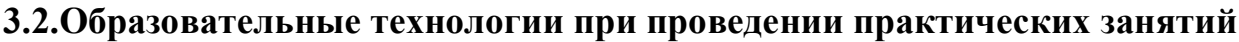

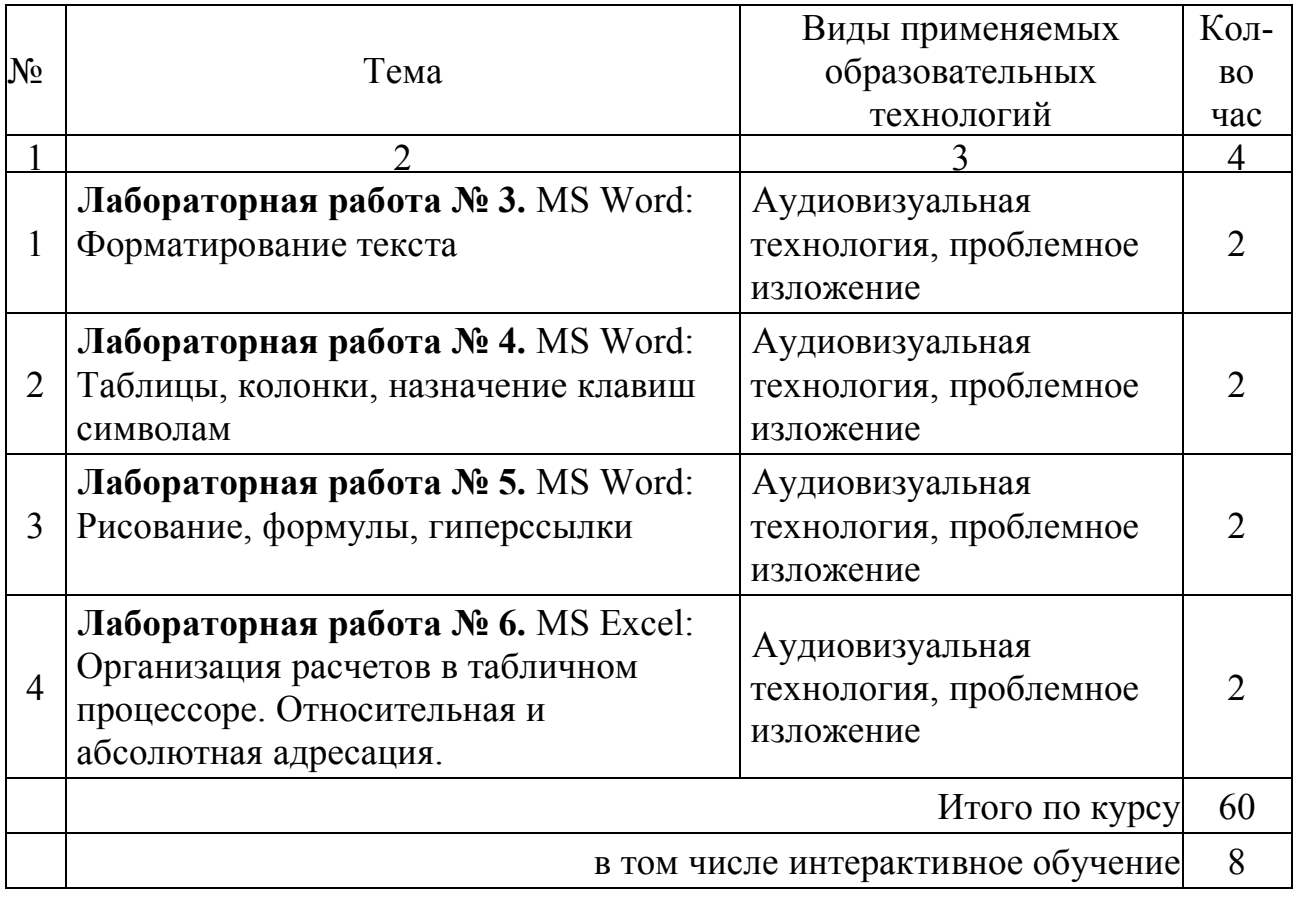

# **4. УСЛОВИЯ РЕАЛИЗАЦИИ ПРОГРАММЫ ДИСЦИПЛИНЫ**

## **4.1. Материально-техническая база, необходимая для осуществления образовательного процесса по дисциплине**

Реализация учебной дисциплины осуществляется в специально оборудованном кабинете информатики и информационных технологий. В состав материально-технического обеспечения программы учебной дисциплины «Информатика», входят: специализированная мебель и системы хранения (доска классная, стол и стул учителя, компьютерные столы и стулья; ученические, шкафы для хранения учебных пособий, системы хранения таблиц и плакатов); электронные средства обучения (компьютер, локальная сеть, выход в интернет).

# **4.2 Перечень необходимого программного обеспечения**

- Операционная система Microsoft Windows 10 (дог. №73–АЭФ/223-ФЗ/2018 от 06.11.2018, соглашение Microsoft ESS 72569510);
- Пакет программ Microsoft Office Professional Plus (дог. №73–АЭФ/223-ФЗ/2018 от 06.11.2018, соглашение Microsoft ESS 72569510;
- 7-zip GNULesser General Public License (свободное программное обеспечение, не ограничено, бессрочно);
- Интернет браузер Google Chrome (бесплатное программное обеспечение, не ограничено, бессрочно);
- K-Lite Codec Pack универсальный набор кодеков (кодировщиковдекодировщиков) и утилит для просмотра и обработки аудио- и видеофайлов (бесплатное программное обеспечение, не ограничено, бессрочно);
- WinDjView программа для просмотра файлов в формате DJV и DjVu (свободное программное обеспечение, не ограничено, бессрочно);
- Foxit Reader прикладное программное обеспечение для просмотра электронных документов в стандарте PDF (бесплатное программное обеспечение, не ограничено, бессрочно);

## **5. ПЕРЕЧЕНЬ ОСНОВНОЙ И ДОПОЛНИТЕЛЬНОЙ УЧЕБНОЙ ЛИТЕРАТУРЫ, НЕОБХОДИМОЙ ДЛЯ ОСВОЕНИЯ ДИСЦИПЛИНЫ**

# **5.1. Основная литература**

1. Советов, Б. Я. Информационные технологии : учебник для среднего профессионального образования / Б. Я. Советов, В. В. Цехановский. — 7-е изд., перераб. и доп. — Москва : Издательство Юрайт, 2019. — 327 с. — (Профессиональное образование). — ISBN 978-5-534-06399-8. — Текст : электронный // ЭБС Юрайт [сайт]. — URL: https://www.biblioonline.ru/bcode/433277

# **5.2. Дополнительная литература**

1. Гаврилов, М. В. Информатика и информационные технологии : учебник для среднего профессионального образования / М. В. Гаврилов, В. А. Климов. — 4 е изд., перераб. и доп. — Москва : Издательство Юрайт, 2019. — 383 с. — (Профессиональное образование). — ISBN 978-5-534-03051-8. — Текст : электронный // ЭБС Юрайт [сайт]. — URL: https://www.biblioonline.ru/bcode/433276

# **5.3. Периодические издания**

- 1. Журнал Информационные технологии
- 2. Электронная библиотека "Издательского дома "Гребенников" (www.grebennikon.ru).
	- 3. Базы данных компании «Ист Вью» (http://dlib.eastview.com)

## **5.4. Перечень ресурсов информационно-телекоммуникационной сети «Интернет», необходимых для освоения дисциплины**

1. Министерство науки и высшего образования Российской Федерации (https://minobrnauki.gov.ru/);

2. Федеральный портал "Российское образование" (http://www.edu.ru/);

3. Информационная система "Единое окно доступа к образовательным ресурсам" (http://window.edu.ru/);

4. Единая коллекция цифровых образовательных ресурсов (http://schoolcollection.edu.ru/);

5. Федеральный центр информационно-образовательных ресурсов (http://fcior.edu.ru/);

6. Образовательный портал "Учеба" (http://www.ucheba.com/);

7. Проект Государственного института русского языка имени А.С. Пушкина "Образование на русском" (https://pushkininstitute.ru/);

- 8. Научная электронная библиотека (НЭБ) (http://www.elibrary.ru);
- 9. Национальная электронная библиотека (http://нэб.рф/);

10. КиберЛенинка (http://cyberleninka.ru/).

11. Справочно-информационный портал "Русский язык"

(http://gramota.ru/);

12. Служба тематических толковых словарей (http://www.glossary.ru/);

13. Словари и энциклопедии (http://dic.academic.ru/);

14. Консультант Плюс - справочная правовая система (доступ по локальной сети)

# **6. МЕТОДИЧЕСКИЕ УКАЗАНИЯ ДЛЯ ОБУЧАЮЩИХСЯ ПО ОСВОЕНИЮ ДИСЦИПЛИНЫ**

Учащиеся для полноценного освоения учебного курса «Информационные технологии в профессиональной деятельности» должны составлять конспекты как при прослушивании его теоретической (лекционной) части, так и при подготовке к практическим занятиям. Желательно, чтобы конспекты лекций и семинаров записывались в логической последовательности изучения курса и содержались в одной тетради. Это обеспечит более полную подготовку как к текущим учебным занятиям, так и сессионному контролю знаний.

Самостоятельная работа учащихся является важнейшей формой учебнопознавательного процесса. Цель заданий для самостоятельной работы – закрепить и расширить знания, умения, навыки, приобретенные в результате изучения дисциплины; овладеть умением использовать полученные знания в практической работе; получить первичные навыки профессиональной деятельности.

Началом организации любой самостоятельной работы должно быть привитие навыков и умений грамотной работы с учебной и научной литературой. Этот процесс, в первую очередь, связан с нахождением необходимой для успешного овладения учебным материалом литературой. Учащийся должен изучить список нормативно-правовых актов и экономической литературы, рекомендуемый по учебной дисциплине; уметь пользоваться фондами библиотек и справочно-библиографическими изданиями.

Задания для самостоятельной работы выполняются в письменном виде во внеаудиторное время. Работа должна носить творческий характер, при ее оценке преподаватель в первую очередь оценивает обоснованность и оригинальность выводов. В письменной работе по теме задания учащийся должен полно и всесторонне рассмотреть все аспекты темы, четко сформулировать и аргументировать свою позицию по исследуемым вопросам. Выбор конкретного задания для самостоятельной работы проводит преподаватель, ведущий практические занятия в соответствии с перечнем, указанным в планах практических занятий.

## **7. ОЦЕНОЧНЫЕ СРЕДСТВА ДЛЯ КОНТРОЛЯ УСПЕВАЕМОСТИ**

## **7.1. Паспорт фонда оценочных средств**

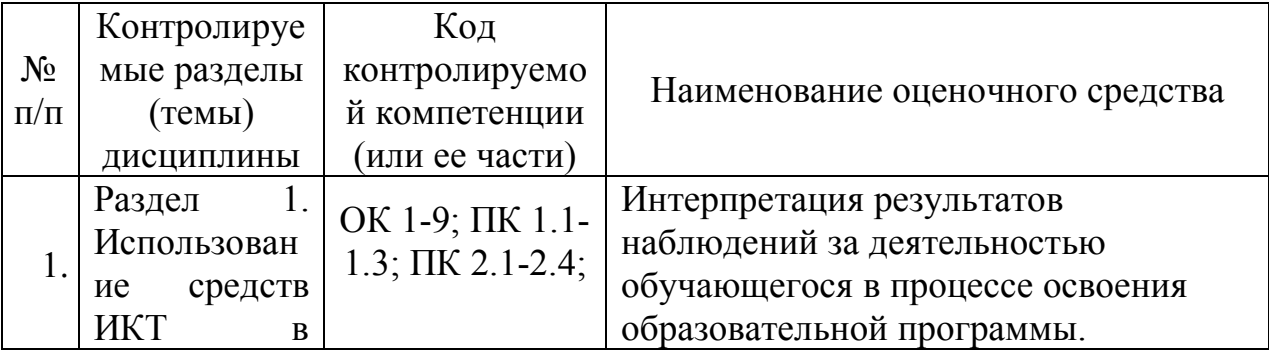

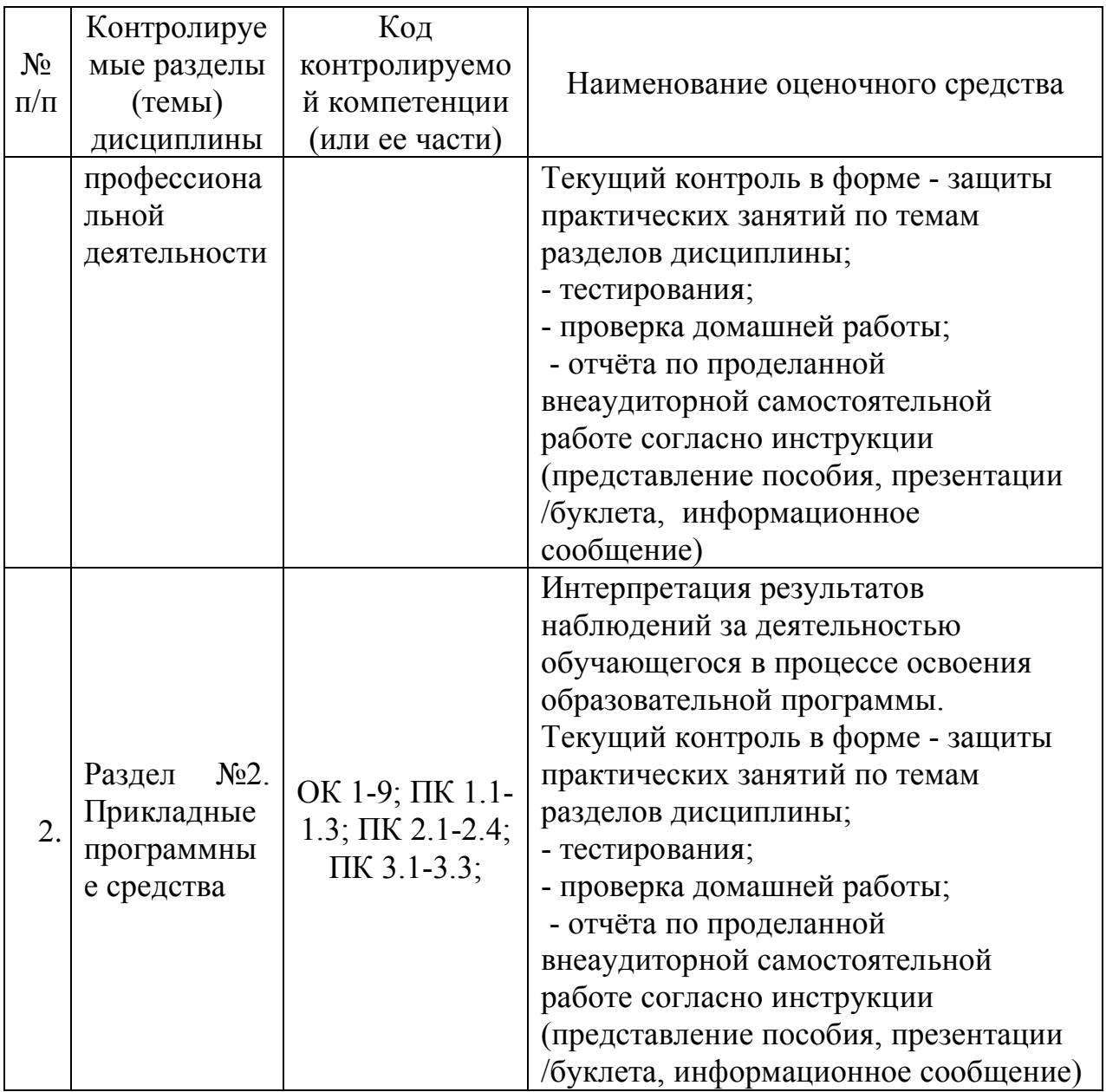

## **7.2. Критерии оценки знаний**

Контроль и оценка результатов освоения учебной дисциплины осуществляется преподавателем в процессе проведения практических работ, тестирования, собеседования по результатам выполнения лабораторных работ, а также решения задач, составления рабочих таблиц и подготовки сообщений к уроку. Знания студентов на практических занятиях оцениваются отметками «отлично», «хорошо», «удовлетворительно» и «неудовлетворительно».

Оценка «отлично» выставляется, когда студент показывает глубокое всестороннее знание раздела дисциплины, обязательной и дополнительной литературы, аргументировано и логически стройно излагает материал, может применять знания для анализа конкретных ситуаций.

Оценка «хорошо» ставится при твердых знаниях раздела дисциплины, обязательной литературы, знакомстве с дополнительной литературой, аргументированном изложении материала, умении применить знания для анализа конкретных ситуаций.

Оценка «удовлетворительно» ставится, когда студент в основном знает раздел дисциплины, может практически применить свои знания.

Оценка «неудовлетворительно» ставится, когда студент не освоил основного содержания предмета и слабо знает изучаемый раздел дисциплины.

#### **7.3. Оценочные средств для проведения текущей аттестации**

#### *Примерные вопросы для самостоятельной работы (устного опроса)*

#### *Работа с текстовым редактором MS Word*

1. Перечислите атрибуты формата символа/абзаца и способы управления форматом.

2. Как можно копировать формат абзаца? Поясните, как использовать кнопку *Формат по образцу*?

3. Как изменить интервал между абзацами?

4. Как запретить автоматическую расстановку переносов слов в выделенном абзаце?

5. Что такое таблица? Какие способы создания таблиц Вам известны?

7. Какие операции можно осуществлять с таблицей в программе Word?

9. Как изменить выравнивание текста в ячейке?

10. Каким образом можно текст преобразовать в таблицу и наоборот?

11. Как изменить направление текста в ячейке?

12. Какое положение относительно текста может занимать иллюстрация, как его изменить?

13. Какие операции можно выполнить с графическими объектами и рисунками в Word?

14. Как произвести вставку формулы в документ MS Word? Можно ли производить вычисления с помощью редактора формул?

15. Как произвести вставку диаграммы в текстовый документ? Что такое диаграмма?

16. Какие существуют типы и виды диаграмм? Как отредактировать диаграмму?

17. Как определить адрес ячейки таблицы Word? Что называется диапазоном ячеек? Как его записать?

18. Какие ключевые слова используются для ссылки на блок ячеек?

19. Что такое операторы сравнения и связи? Для чего они служат?

20. Для чего служат встроенные функции Word? Перечислите основные из них.

21. Что такое колонтитул, как создать колонтитулы?

22. Как создать сноску? Какие типы сносок Вам известны?

23.Для чего используются перекрестные ссылки?

24.Как осуществить формирование оглавления автоматически? Как создать список иллюстраций?

#### *Работа с MS Access. Технология хранения и переработки информации с использованием СУБД Microsoft Access.*

- 1. Что называют *записями* и *полями* таблицы БД?
- 2. Какие типы данных используются в таблицах СУБД MS Access 2007?

3. Какие способы создания таблиц в СУБД MS Access 2007 вам известны?

4. Для чего и как можно вводить условие на значение? Для чего используется *Построитель выражений*? В каких случаях задается *Значение по умолчанию*?

5. Что происходит с данными при сортировке? Какие типы сортировки вам известны?

6. Что такое фильтр? Что происходит с данными при фильтрации?

7. Для чего нужны *формы*? Какими способами они создаются? Какие виды форм существуют?

8. Для чего нужны запросы? Какими способами их можно создать? Какие типы запросов вы знаете? В чем заключается особенность запроса на выборку с параметрами?

9. Для чего нужны отчеты? Какими способами их можно создать? На основе чего создается отчет по данным из нескольких таблиц?

10. Что представляет собой процесс проектирования БД? Что отображает информационно-логическая модель реляционной БД?

11. Что отображает логическая модель реляционной БД? Какие подходы используют для создания информационно-логической модели реляционной БД?

12. Каковы основные этапы проектирования и создания БД?

13. Что означает термин «реляционная»?

14. Для чего нужны ключевые поля? Какие типы ключевых полей вам известны?

15. Какие виды связей между таблицами существуют в реляционной БД?

16. Каковы особенности типа связи один-к-одному? В каких случаях он применяется?

17. Каковы особенности типа связи один-ко-многим?

18. Каковы особенности типа связи многие-ко-многим? Почему его нельзя применять на практике?

19. Какие типы запросов доступны при работе с реляционной базой данных?

20. Как представлены данные в перекрестном запросе? Какие статистические расчеты возможны при создании перекрестного запроса?

21. Какие типы включает запрос на изменение?

22. В каких случаях целесообразен запрос на создание таблицы?

23. Какая функция отвечает за подсчет среднего арифметического значения в перекрестном запросе? Какие математические действия выполняют функции: а) Count; б) Max; в) Avg?

#### *Работа с редактором электронных таблиц MS Excel. Технология автоматизации вычислений*

25. В каких сферах деятельности применяются электронные таблицы?

26. Что представляет собой структура таблицы Excel? Каковы основные элементы окна программы Excel и их функциональное назначение?

27. Что такое адрес ячейки? Какие стили адресации вам известны?

28. Что называется блоком (диапазоном) ячеек? Каковы функции маркера автозаполнения? Приведите примеры.

29. Как изменить ширину столбца и высоту строки? Как удалить или добавить строку, столбец?

30. Какие операции можно выполнять с рабочими листами Excel?

31. Что входит в понятие «формат ячейки»? Приведите примеры различных форматов.

32. Каковы правила ввода и редактирования формул в Excel? Сложные формулы.

33. Как записываются абсолютные, относительные и смешанные адреса ячеек? В каких случаях необходимо использовать абсолютные адреса ячеек?

34. Какие средства Excel предназначены для ввода функций? Каковы основные категории функций Excel? Как к ним обратиться?

35. Из каких элементов состоит функция в Excel? Чем функция в Excel принципиально отличается от формулы?

36. Что такое синтаксис функции?

37. Какие типы аргументов функции вам известны?

38. Каковы аргументы функции ЕСЛИ?

39. Функции для работы с текстом?

40. Что такое диаграмма? Какие средства используются в MS Excel для построения и редактирования диаграмм?

41. Какие вам известны типы и виды диаграмм? Как изменить тип диаграммы?

42. Как отредактировать на диаграмме название диаграммы, названия осей, легенду?

43. Построение графиков функций.

44. Какое преобразование происходит со списком в процессе сортировки? Какие типы сортировки существуют?

45. Для каких целей и как используется автофильтр? Что такое пользовательский фильтр?

46. Какие существуют знаки подстановки? Для чего они используются? Приведите примеры.

47. Как выполнить фильтрацию данных с помощью расширенного фильтра? Какие типы критериев используются в расширенном фильтре?

48. Объясните суть понятия «множественный критерий». Каковы правила формирования множественного критерия?

49. Каковы правила формирования диапазона условий в расширенном фильтре?

50. Какие средства позволяют осуществлять автоматическое подведение итогов в электронной таблице? Какие функции для этого используются?

51. В каких случаях целесообразно создание структуры электронной таблицы?

52. Какие способы создания структуры таблицы вам известны?

53. Каковы элементы структуры электронной таблицы?

54. Для каких таблиц Excel возможно применение автоматического способа создания структуры?

55. Что такое сводная таблица Excel? Как ее создать?

56. Работа с массивами в MS Excel.

57. Анализ данных, встроенные функции анализа.

#### *Сетевые информационные технологии. Интернет*

58. ИТ глобальных систем, технологии видеоконференций и систем групповой работы

59. Технологии корпоративных ИС

#### *Векторный графический редактор Corel CorelDRAW*

60. В чем заключаются преимущества и недостатки векторной график, по сравнению с пиксельной графикой?

61. Что фактически означает выбор какого-либо инструмента из панели графики Toolbox?

62. Произойдет ли ухудшение четкости векторного изображения при увеличении его размера?

63. Для чего служит Status Bar (Строка состояния)?

64. Какие варианты действий приводят к выделению нескольких объектов?

65. . Какими способами можно изменить порядок (Order) объектов в стопке при одном выделенном объекте?

66. Каковы приемы использования инструмента Shape (Форма) для графических объектов?

8. Как добавить узел на кривую Безье инструментом Shape (Форма)?

67. Какие существуют типы узлов на кривой Безье?10. Какие объекты создает инструмент Polyline (Полилиния)?

68. Для чего служит флажок Scale with Image (Масштабировать вместе с изображением) в диалоговом окне Outline Pen (Перо для контура)?

69. Каким образом можно создать линию переменной толщины?

70. Какие изменения можно выполнить с помощью инструмента Shape (Форма) в текстовых объектах?

71. В каких диалоговых окнах присутствует список Fonts (Шрифты)?

72. Что произойдет, если выделить и удалить траекторию текста (путь), т.е. только ту управляющую кривую, по которой размещена строка текста?

73. 16. Какие действия с текстом можно выполнить командой Arrange > Break Apart (Монтаж > Разъединить)?

74. Какие начертания шрифта наиболее распространены?

75. Какие параметры текста измеряются в пунктах?

76. В чем различие между аддитивной и субтрактивной цветовыми моделями?

77. Какими параметрами определяется черный цвет в различных цветовых моделях?

78. Каковы параметры модели Lab?

79. В окне Fountain Fill (Градиентная заливка) есть список Type (Тип). Какие типы градиентной заливки там присутствуют?

80. В чем разница между плашечными и триадными цветами?

81. Как выбрать траекторию при использовании эффекта Blend (Перетекание \ Пошаговый переход)?

82. Что такое Bevel (Фаска) и каковы ее параметры?

83. Каким инструментом редактируют эффект Envelope (Оболочка)?

84. Какие инструменты интерактивных эффектов есть в программе?

85. Сколько и каких вкладок содержит пристыкованное окно эффекта Extrude (Выдавливание \ Экструдирование)?

#### *Система автоматизированного проектирования (САПР) AutoCad*

86. Знакомство с AUTOCAD. Рабочая среда

87. Работа с командами.

88. Работа с видами.

89. Способы задания точек 2-х мерных. Способы обеспечения точности.

90. Редактирование.

91. Слои.

92. Команды.

93. 3-х мерная графика. Аппарат наблюдения.

# **7.4. Оценочные средств для проведения промежуточной аттестации**

Промежуточная аттестация

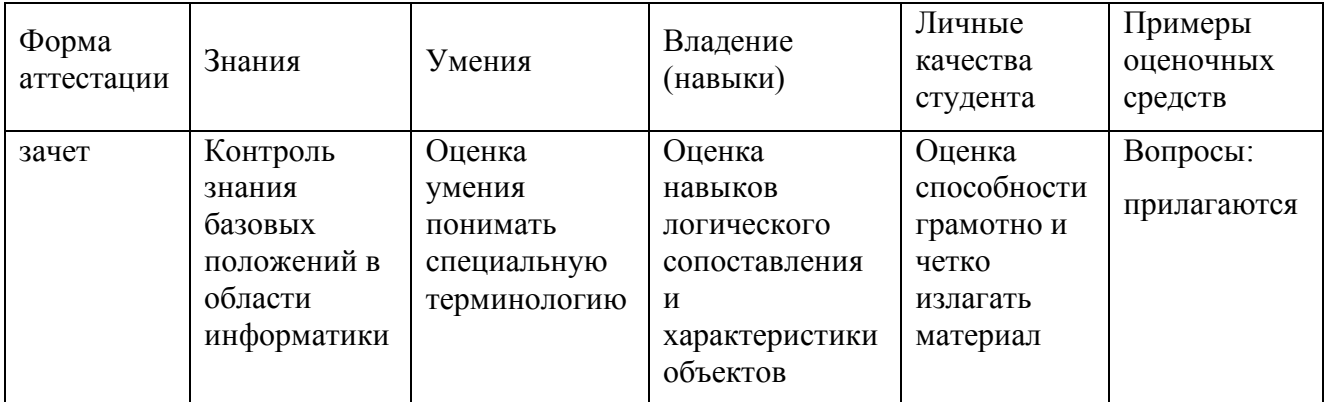

#### **7.4.1. Примерные вопросы для проведения промежуточной аттестации**

- 1. Назначение и область применения различных видов программного обеспечения. Виды прикладных программ и их назначение.
- 2. Поиск информации в Интернет.
- 3. Информационная безопасность. Виды угроз безопасности.
- 4. Защита информации в компьютерных системах. Основное программное обеспечение для защиты информации.
- 5. Системы обработки текстов. Текстовый редактор. Назначение. Основные возможности.
- 6. Возможности настольных издательских систем: создание, организация и основные способы преобразования (верстки) текста
- 7. Системы обработки числовых данных. Электронные таблицы. Назначение и основные возможности.
- 8. Возможности динамических (электронных) таблиц Математическая обработка числовых данных
- 9. Создание нескольких таблиц Excel по шаблону из сводной таблицы. Транспозиция данных из строк в столбцы и наоборот
- 10. Заполнение сложных форм, документов, и заявлений (по одной букве в ячейке)
- 11.Системы управления базами данных. Базы данных. Основные возможности.
- 12.Представление об организации баз данных и системах управления базами данных
- 13.Структура данных и система запросов на примерах баз данных различного назначения
- 14.Использование системы управления базами данных
- 15.Представления о программных средах компьютерной графики и черчения, мультимедийных средах
- 16.Системы обработки изображений. Графические редакторы. Назначение. Основные возможности.
- 17.Виды компьютерной графики. Разрешение изображения. Векторная графика
- 18.Векторный графический редактор Corel CorelDRAW.
- 19.Технологические возможности программы Corel Draw
- 20.Автоматизация офиса.
- 21.Информационная технология экспертных систем.
- 22.Структура геоинформационной системы.
- 23.Классификация ГИС.
- 24.Критерии качества цифровой карты.
- 25.Математико-картографическое моделирование (понятие и суть).
- 26.Цифровая модель рельефа (понятие, где применяются).
- 27.ГИС для особо охраняемых природных территорий.
- 28.Системы глобального позиционирования.
- 29.Поверхность и цифровая модель.
- 30.Структура данных для представления поверхностей.
- 31.Что понимается под «цифровой моделью рельефа»?
- 32.Понятие Базы данных. Характеристики БД.
- 33.Объекты СУБД ACCESS.
- 34.Свойства и типы полей в СУБД ACCESS.
- 35.Режимы работы с СУБД ACCESS.
- 36.Классификация коммуникаций.
- 37.Виды информационных коммуникаций.
- 38.Понятие и принципы работы локальной вычислительной сети.
- 39.Система автоматизированного проектирования (САПР) AutoCad
- 40.Создание объектов сложной формы AutoCad.

## **7.4.2. Примерные экзаменационные задачи на экзамен/диф зачет**

Не предусмотрены

# **8. ОБУЧЕНИЕ СТУДЕНТОВ-ИНВАЛИДОВ И СТУДЕНТОВ С ОГРАНИЧЕННЫМИ ВОЗМОЖНОСТЯМИ ЗДОРОВЬЯ**

Порядок обучения инвалидов и студентов с ограниченными возможностями определен «Положением КубГУ об обучении студентовинвалидов и студентов с ограниченными возможностями здоровья».

Для лиц с ограниченными возможностями здоровья предусмотрены образовательные технологии, учитывающие особенности и состояние здоровья таких лиц.

# **9. ДОПОЛНИТЕЛЬНОЕ ОБЕСПЕЧЕНИЕ ДИСЦИПЛИНЫ**

Не предусмотрено

#### **Рецензия**

#### **на рабочую программу дисциплины ЕН.02 Информационные технологии в профессиональной деятельности**

#### **35.02.12 Садово-парковое и ландшафтное строительство**

Представленная для рецензирования рабочая программа дисциплины ЕН.02 Информационные технологии в профессиональной деятельности составлена в соответствии с целями и задачами, разработана на основе на основе требований федерального государственного образовательного стандарта специальности среднего профессионального образования 35.02.12 «Садовопарковое и ландшафтное строительство», утвержденного приказом Минобрнауки РФ от 07.05.2014 № 461 (зарегистрирован в Минюсте России 27.06.2014 № 32891) и отвечает требованиям подготовки специалиста среднего звена.

Учебная дисциплина ЕН.02 Информационные технологии в профессиональной деятельности изучается студентами ИНСПО по специальности «Организация обслуживания в общественном питании» на основе общего образования на четвертом году обучения и закрепляет основы освоения ФГОС 35.02.12 Садово-парковое и ландшафтное строительство учебной дисциплины Информатика.

Содержание программы систематизирует знания обучающихся об информационно-коммуникационных технологий, полученные обучающимися на уроках информатики, а также формирует целостное представление о роли в жизни общества информационных технологий.

Рабочая программа предусматривает изучение и освоение знаний в области информационно-коммуникационных технологий (ИКТ) в современном обществе, понимание основ правовых аспектов использования компьютерных программ и работы в Интернете.

На изучение данной дисциплины отведено: 96 часов: 64 часа аудиторной нагрузки, в том числе – 32 часа практических занятий и 24 часа для самостоятельной работы обучающихся.

Представленная рабочая программа содержит все требуемые разделы: паспорт программы, структуру и содержание учебной дисциплины, условия реализации программы, контроль дисциплины и критерий оценки результатов освоения учебной дисциплины, список рекомендуемой литературы.

В рабочей программе четко сформулированы цели курса, тематический план для очной формы обучения, требования к знаниям и умениям, формируемые в процессе обучения данной дисциплины, а также содержание каждой темы.

В рецензируемой рабочей программе профессионально последовательно и грамотно изложены изучаемые темы и вопросы дисциплины ЕН.02 Информационные технологии в профессиональной деятельности. Приведен актуальный список используемой и рекомендованной для изучения литературы, которая позволит обучающимся в совершенстве владеть информационнокоммуникационных технологиями. Материально-техническое обеспечение дисциплины – пакеты прикладных программ компании Microsoft: Word, Excel, PowerPoint, Access, тематические презентации и т.п.

В методическом разделе программы приводятся указания для внеаудиторной самостоятельной работы обучающихся.

В программе приведены формы текущего контроля успеваемости: презентации, устные опросы, практические работы. Автор отмечает обязательное применение компьютерных лабораторных практикумов.

При составлении программы учтены требования, предъявляемые к специалистам по организации обслуживания в общественном питании со среднем профессиональным образованием. Содержание дисциплины соответствует учебному плану специальности «Организация обслуживания в общественном питании».

Таким образом, рецензируемая рабочая программа соответствует требованиям специалиста и в связи с этим она может быть рекомендована к использованию в учебном процессе в ходе реализации образовательной программы среднего (полного) общего образования при подготовке менеджеров по специальности 35.02.12 Садово-парковое и ландшафтное строительство, поступающих на базе основного общего образования.

Рецензент

Dupennop<br>000 Kapoban Maceurol COC

#### **Рецензия**

## **на рабочую программу дисциплины ЕН.02 Информационные технологии в профессиональной деятельности**

#### **35.02.12 Садово-парковое и ландшафтное строительство**

Рецензируемая рабочая программа составлена в соответствии с ФГОС среднего общего образования, в соответствии с Рекомендациями по организации получения среднего общего образования в пределах освоения образовательных программ среднего профессионального образования на базе основного общего образования на основе требований федерального государственного образовательного стандарта специальности среднего профессионального образования 35.02.12 «Садово-парковое и ландшафтное строительство», утвержденного приказом Минобрнауки РФ от 07.05.2014 № 461 (зарегистрирован в Минюсте России 27.06.2014 № 32891).

Рабочая программа содержит: паспорт программы, структуру и содержание учебной дисциплины, условия реализации программы, контроль дисциплины и критерий оценки результатов освоения учебной дисциплины.

Программа содержит тематический план для очной формы обучения, требования к знаниям и умениям, формируемые в процессе обучения данной дисциплины, а также содержание каждой темы.

Рабочей программой предусмотрено приобретение знаний в области информационно-коммуникационных технологий (ИКТ).

Рабочей программой предусмотрено выполнение самостоятельной работы по определенным темам.

В рабочей программе отражена тематика практических работ, которая соответствует содержанию практической части, а также практические умения:

- владение навыками алгоритмического мышления и понимание методов формального описания алгоритмов, владение знанием основных алгоритмических конструкций, умение анализировать алгоритмы;

- использование готовых прикладных компьютерных программ по профилю подготовки;

- владение способами представления, хранения и обработки данных на компьютере;

- владение компьютерными средствами представления и анализа данных;

- применение на практике средств защиты информации от вредоносных программ, соблюдение правил личной безопасности и этики в работе с информацией и средствами коммуникаций в Интернете.

В программе приведены формы текущего контроля успеваемости: презентации, устные опросы, практические работы. Автор отмечает обязательное применение компьютерных лабораторных практикумов. Программа содержит вопросы для самостоятельной работы и самоконтроля студентов.

В списке литературы используется наименований учебных пособий за последние пять лет издания, в том числе лабораторные практикумы по изучаемой дисциплине. Материально-техническое обеспечение дисциплины –

пакеты прикладных программ компании Microsoft: Word, Excel, PowerPoint, Access, тематические презентации и т.п.

Реализация данной программы обеспечивает соответствующую подготовку специалистов по организации обслуживания в общественном питании в области информатики. Содержание дисциплины соответствует учебному плану специальности Рабочая программа (РПД) рекомендуется для внедрения в учебный процесс.

Рецензент

Dispersion Kouopez be MA. 000 Ancodampor